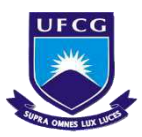

### UNIVERSIDADE FEDERAL DE CAMPINA GRANDE CENTRO DE CIÊNCIAS E TECNOLOGIA AGROALIMENTAR UNIDADE ACADÊMICA DE CIÊNCIAS E TECNOLOGIA AMBIENTAL CURSO DE ENGENHARIA EMBIENTAL

## LEONARD FERREIRA DE ARAÚJO

# **LEVANTAMENTO DOS IMPACTOS AMBIENTAIS E PROPOSTA DE RECUPERAÇÃO DA MATA CILIAR EM UM TRECHO DO RIO PIRANHAS EM POMBAL-PB**

POMBAL/PB

## LEONARD FERREIRA DE ARAUJO

# **LEVANTAMENTO DOS IMPACTOS AMBIENTAIS E PROPOSTA DE RECUPERAÇÃO DA MATA CILIAR EM UM TRECHO DO RIO PIRANHAS EM POMBAL-PB**

Trabalho de Conclusão de Curso apresentado ao Centro de Ciências e Tecnologia Agroalimentar, da Universidade Federal de Campina Grande, como parte dos requisitos para obtenção do título de Bacharel em Engenharia Ambiental.

**Orientadora:** Profª. Dra. Aline Costa Ferreira

POMBAL/PB 2017

**Dados Internacionais de Catalogação na Publicação (CIP)**

LEONARD FERREIRA DE ARAUJO

#### **FICHA CATALOGRÁFICA ELABORADA PELA BIBLIOTECA SETORIAL** *CAMPUS* **POMBAL/CCTA/UFCG**

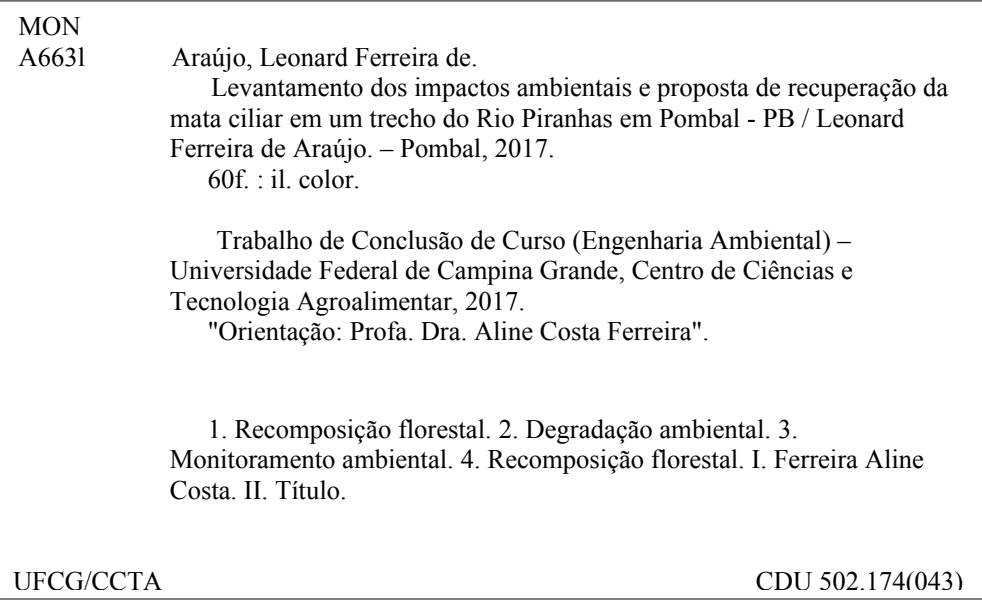

# **PROPOSTA DE RECUPERAÇÃO DA MATA CILIAR EM UM TRECHO DO RIO PIRANHAS EM POMBAL-PB**

Trabalho de Conclusão de Curso apresentado ao Centro de Ciências e Tecnologia Agroalimentar, da Universidade Federal de Campina Grande, como parte dos requisitos para obtenção do título de Bacharel em Engenharia Ambiental.

**Orientadora:** Profª. Dra. Aline Costa Ferreira.

Trabalho de Conclusão de Curso apresentado e aprovado em \_\_\_\_/\_\_\_\_/\_\_\_\_\_\_\_\_\_\_\_\_\_

BANCA EXAMINADORA

Profª. Dra. Aline Costa Ferreira Orientadora – UFCG/*Campus* de Pombal-PB

Profª. Msc. Rubenia de Oliveira Costa Examinadora Interno - UFCG/*Campus* de Pombal-PB

Profa.

Examinadora Externa -

Dedico este trabalho àquele que tem me concedido muitas graças: a Deus. E aos meus pais, Cléa e Zé Auri, ofereço esta obra. Amo vocês.

#### **AGRADECIMENTOS**

A Deus por ter me concedido o dom da vida e minha Bisavó Madrinha Chica (*in memoriam*). Eu roguei incansavelmente a eles, o Santíssimo pai a sua intercessão com toda sua proteção, me ajudou a superar os obstáculos e frustrações em várias dificuldades da minha vida, todos os problemas que nos possa afetar são apenas degraus que nos direcionam rumo à concretização do sonho. Sou eternamente grato, em especial pelos seus ensinamentos, Bisa, que até hoje me faz ser uma pessoa melhor a cada dia.

Agradeço a toda minha família, especialmente meus pais, Cléa e Zé Auri pelo apoio incondicional, sempre me apoiaram em tudo. Á minha vó Diniz e ao meu vô Valdemiro, são minha motivação de vida e aos quais agradeço por todo carinho, cuidado e amor oferecidos. A meus irmãos, Léa Ysmênia e Layon que torceram pelo meu sucesso. Sou grato ainda a minha Tia Izabel Rejany pelo estímulo oferecido durante toda a minha jornada.

Com muito reconhecimento, destaco também a contribuição dessas pessoas que foram de essencial importância para a realização desse mérito. Minha querida orientadota Aline Costa Ferreira, bem como a professora e amiga Rubênia de Oliveira Costa e a Bruno Alexandre de Araújo Sousa por todos os ensinamentos, contribuições e apoio. Ao Eng Florestal Roberto e minha amiga querida, Profª Lucia Mara.

Aos meus amigos e amigas Ary, Lidiane, Professor Zé Roberto, Rita, Flávia Simone, Sergina Alves, Mikaias, Vanessa Souza, Katianny, Willyanne, Pedrinho, Leonildo, Larissa, Vanessa Dunga e a todos os amigos que contribuíram direta ou indiretamente para a realização deste sonho.

A todos vocês, muito obrigado!

*[Filipenses](http://bibliaportugues.com/kja/philippians/4.htm)* "4:12 Sei bem o que é passar necessidade e sei o que é andar com fartura. Aprendi o mistério de viver feliz em todo lugar e em qualquer situação, esteja bem alimentado, ou mesmo com fome, possuindo fartura, ou passando privações. 4:13 Tudo posso naquele que me fortalece".

ARAÚJO, Leonard Ferreira de. **Proposta de Recuperação da Mata Ciliar em um trecho do rio piranhas em pombal-pb**. 2017. 76 fls. Trabalho de Conclusão de Curso (TCC). Universidade Federal de Campina Grande. 2017.

#### **RESUMO**

Entre as consequências das intervenções antrópicas, a principal a ser considerada é a destruição ou alteração das Matas Ciliares. Objetivou-se com este estudo elaborar uma proposta de recuperação de mata ciliar sugestivo para a implantação de técnicas e práticas de recuperação em um trecho do rio Piranhas no município de Pombal/PB, que se encontra em estágio de degradação já avançado. A área estudada está localizada no município de Pombal, PB [\(06º 46' 13" de latitude Sul, 37º 48' 06" de longitude Oeste\)](http://www.geografos.com.br/cidades-paraiba/pombal.php) e compreende a mata ciliar de um trecho do rio Piranhas, localizada na Unidade de Planejamento Hídrico do Médio Piranhas Paraibano. A metodologia utilizada foi a pesquisa em acervo bibliográfico, visita "*in loco"*, registros fotográficos, entrevista semi-estruturada com os residentes na região, bem como a interpretação de imagens e o georreferenciamento para descrever a situação geral da área de estudo. De acordo com informações relatadas pelos moradores que residem próximo da área e em regiões circunvizinhas, a mata ciliar apresentava as suas características vegetais originais, típicas do bioma Caatinga, o solo foi altamente degradado, alterando as condições de conservação do solo e consequentemente a qualidade do mesmo, que antes era uma cobertura densa de Caatinga. A ação antrópica se faz presente há muito tempo na área de estudo e essas intervenções acontecem mais precisamente nas atividades como a agricultura e pecuária. As atividades desenvolvidas em torno da mata ciliar intensificaram a sua degradação, como a pecuária e agriculura, a utilização dos recursos naturais próximos a mata ciliar é muito intensa, pois a área está localizada no Rio Piranhas Açu, um rio intermitente em condições naturais, sendo atualmente perenizado pelo açude Coremas. A mata ciliar apresentava as suas características vegetais originais, e em consequência de vários fatores foi se degradando ao longo do tempo. As atividades agropecuárias e agricultura intensa na área de estudo favoreceram a degradação, pelo georreferenciamento da área, notou-se que a cobertura vegetal é quase inexistente, antes a área possuía uma cobertura vegetal, típica de uma mata ciliar do bioma caatinga, apresentando uma variedade de espécies vegetal e animal. Foram identificados 21 impactos ambientais na área, dos quais, 12 foram classificados como significativos e 09 como não-significativos. Os tipos de degradação identificados na área foram redução do volume dos recursos hídricos, da biodiversidade animal e vegetal, alteração na calha natural do rio, erosão acelerada, assoreamento dos corpos hídricos, poluição atmosférica, redução da fertilidade do solo, compactação do solo e aumento de espécies vegetais exóticas. Diante das circunstâncias que a área se encontra, foram propostas diversas medidas visando recuperar os efeitos indesejáveis de degradação, assegurando a preservação das APPs, conforme a Lei n. 12.651, de 25 de maio de 2012, e com os aspectos técnicos, sociais, econômicos e ecológicos.

**Palavras-chave:** Degradação. Monitoramento ambiental. Georreferenciamento. Diagnóstico. Recomposição florestal.

ARAUJO, Leonard Ferreira de**. Proposal of Riparian Forest Recovery in a piranhas river area in pombal-pb.** 2017. 76 fls. Course Completion Work (TCC) Federal University of Campina Grande. 2017.

#### **ABSTRACT**

Among the consequences of anthropic interventions, the main one to be considered is the destruction or alteration of the Riparian Forest. The present work aimed to elaborate a suggestion of recovery of suggestive ciliary forest for the implantation of techniques and recovery practices in a section of the Piranhas river in the municipality of Pombal - PB, which is in an advanced stage of degradation. The studied area is located in the municipality of Pombal, PB (06º 46 '13 "south latitude, 37º 48' 06" west longitude) and comprises the riparian forest of a section of the Piranhas river, located in the Medium Water Planning Unit Piranhas Paraibano. The methodology used was the bibliographic collection, on-site visit, photographic records, semi-structured interview with residents in the region, as well as image interpretation and geo-referencing to describe the general situation of the study area. According to information reported by residents living close to the area and in surrounding regions, the ciliary forest had its original vegetal characteristics, typical of the Caatinga biome, the soil was highly degraded, altering soil conservation conditions and consequently the quality of the soil. Anthropic action has been present for a long time in the area of study and these interventions happen more precisely in activities such as agriculture and livestock. The activities developed around the riparian forest have intensified their degradation, such as livestock and agriculture, the use of natural resources near ciliary forest is very intense, because the area is located in the Piranhas Açu River, a river intermittent in natural conditions, being Currently perennialized by the Coremas weir, the ciliary forest presented its original vegetal characteristics, and as a consequence of several factors it was degraded over time. Agricultural activities and intense agriculture in the study area favored the degradation, by the georeferencing of the area, it was noticed that the vegetal cover is almost non-existent, before the area had a vegetation cover, typical of a ciliary forest of the caatinga biome, presented a variety Of plant and animal species. 21 environmental impacts were identified in the area, of which 12 were classified as significant and 09 as non-significant. The types of degradation identified in the area were a reduction in the volume of water resources, animal and plant biodiversity, alteration in the natural channel of the river, accelerated erosion, sedimentation of water bodies, air pollution, reduction of soil fertility, soil compaction, Of exotic plant species. Given the circumstances that the area is in, several measures were proposed to recover the undesirable effects of degradation, ensuring the preservation of PPPs, according to Law n. 12,651, of May 25, 2012, and with the technical, social, economic and ecological aspects.

**Keywords:** Degradation. Environmental monitoring. Georeferencing. Diagnosis. Forest restoration.

#### **LISTA DE FIGURAS**

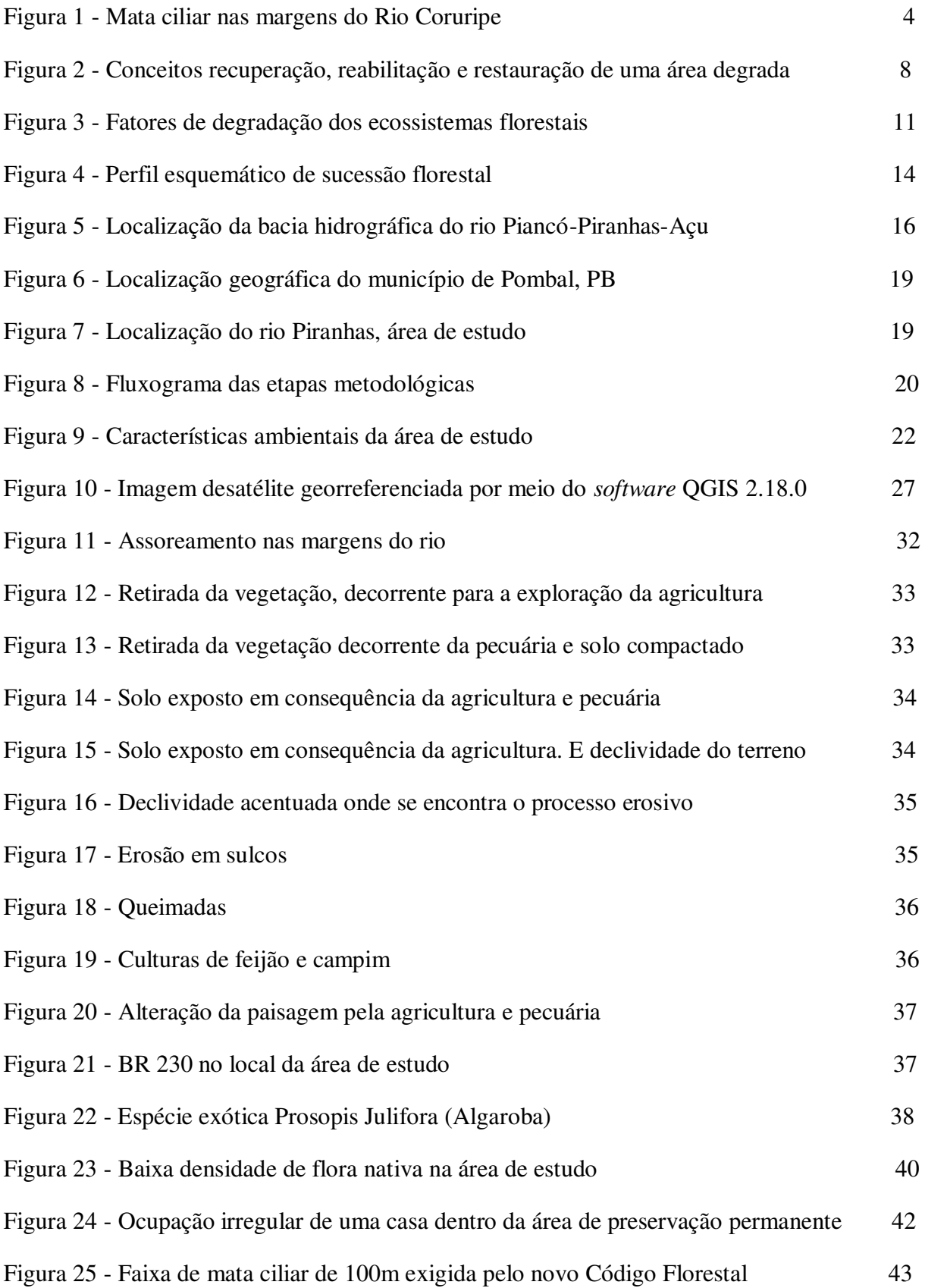

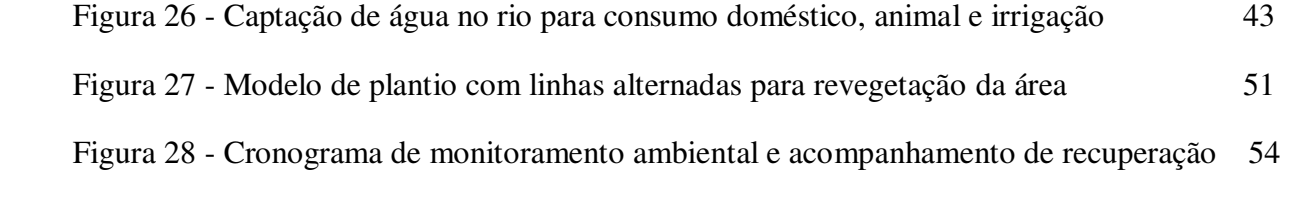

### **LISTA DE TABELAS**

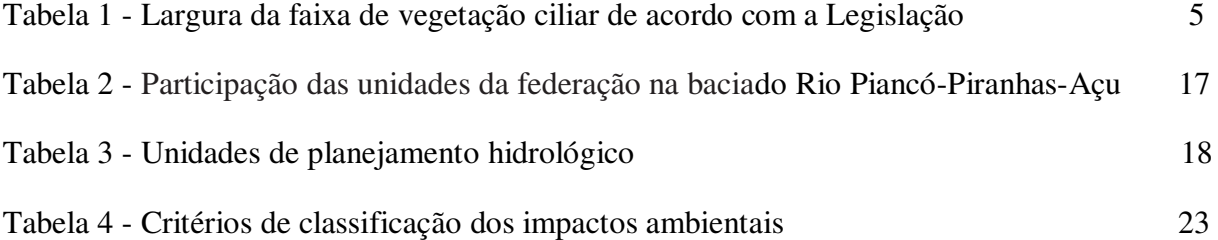

## **LISTAS DE QUADROS**

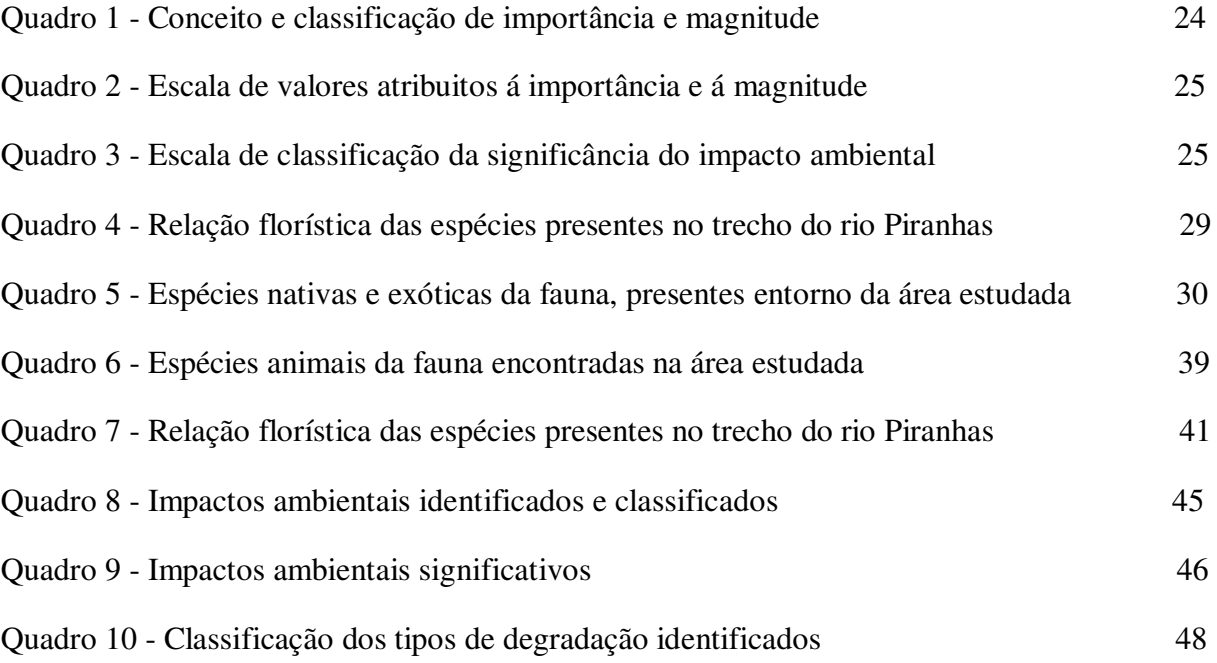

## **SUMÁRIO**

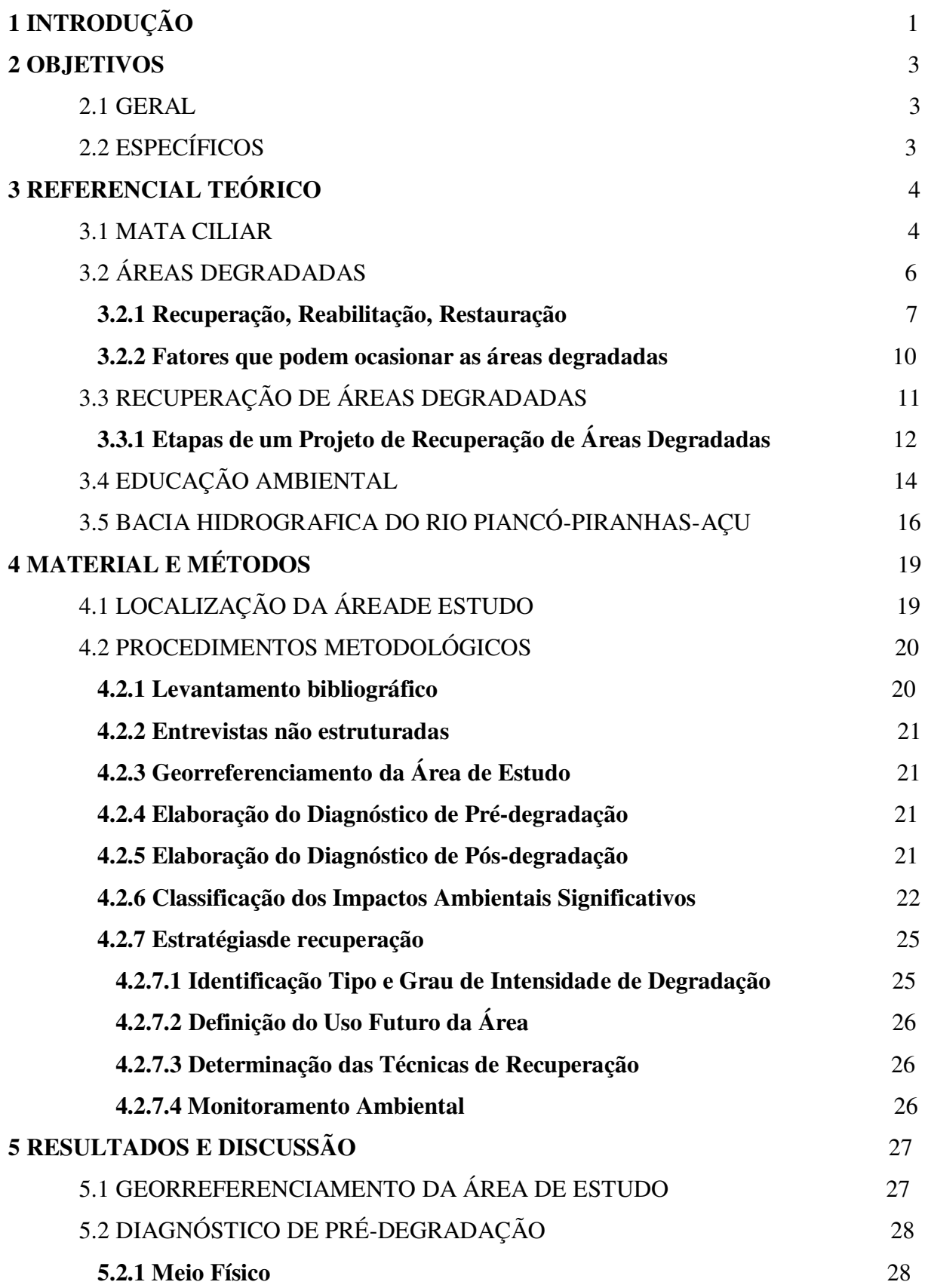

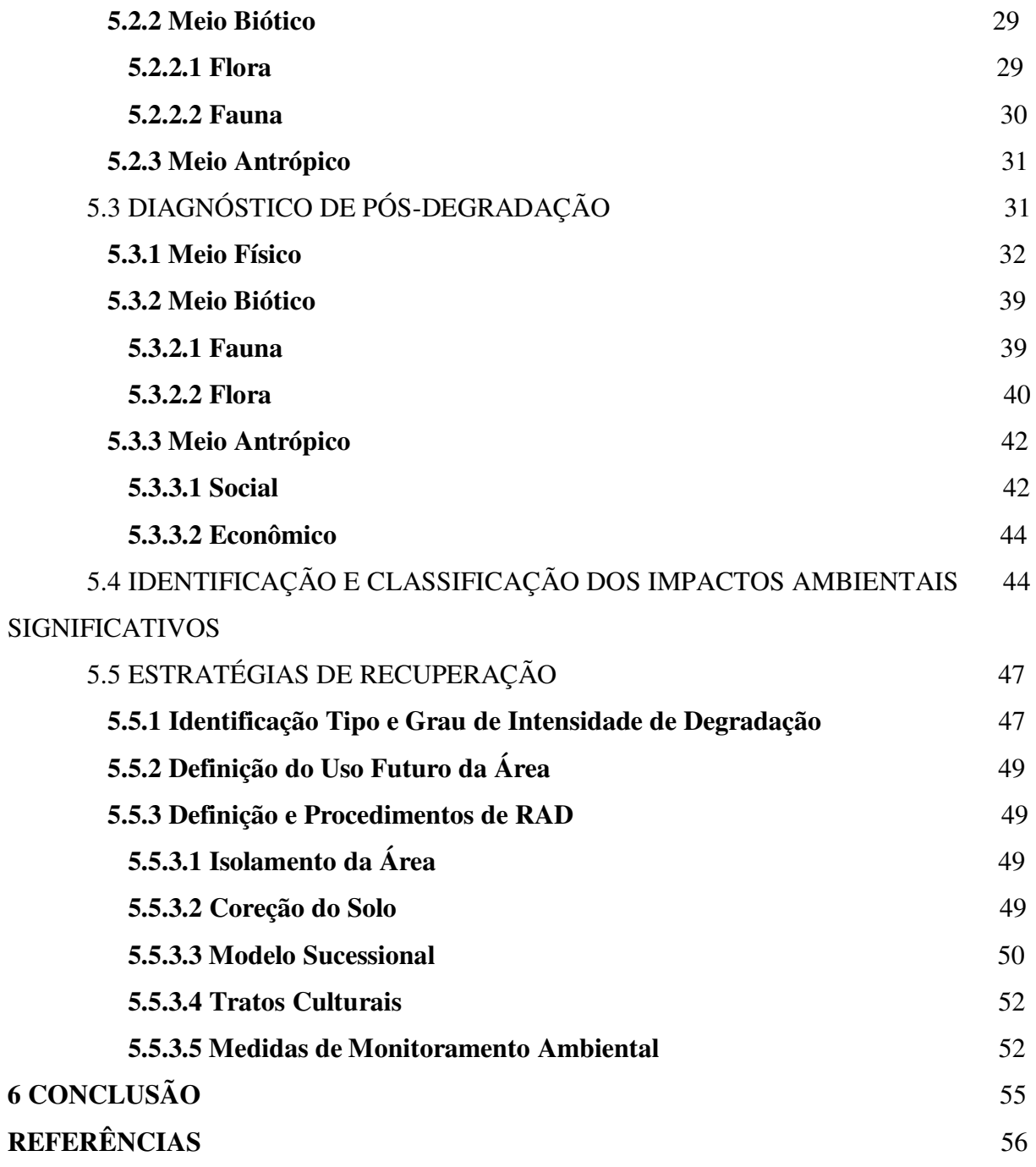

#### **1. INTRODUÇÃO**

 O grande crescimento da população no século XX originou a necessidade de expansão do homem para áreas desabitadas, ocasionado os desmatamentos para moradias e plantios, e assim, mais da metade das matas mundiais já foram derrubadas (RICARDO, 2008). As matas ciliares são alvo de grande devastação devido à proximidade do recurso hídrico, fertilidade do solo e condição de clima mais amena (ARAUJO, 2009).

 A presença da mata ciliar atua como barreira física, reduzindo significativamente a possibilidade de contaminação dos cursos d"água por sedimentos, resíduos de adubos e defensivos agrícolas conduzidos pelo escoamento superficial da água no terreno, além de contribuir para qualidade da água, atuando também para que as nascentes mantenham suas águas em boa quantidade, pois, ajudam na infiltração das águas das chuvas recarregando o lençol (RIBEIRO 1998; SILVA E SILVA, 2015).

 Entre as consequências das intervenções antrópicas, a principal a ser considerada é a destruição ou alteração das matas ciliares (Rodrigues, 1999). As matas ciliares são faixas de vegetação adjacentes aos corpos hídricos, ao longo dos quais podem ocupar dezenas de metros a partir das margens e apresentar variações na composição florística e na estrutura da comunidade biótica, dependendo das interações que se estabelecem entre o ecossistema aquático e sua vizinhança, como por exemplo, a extensão e a intensidade de inundações. Os principais problemas encontrados em cursos d"água que não apresentam formação ciliar são: assoreamento, erosão, escassez de água e diminuição da qualidade da água (OLIVEIRA FILHO, 1994).

 Lima & Zakia (2004) afirmam que as matas ciliares são de extrema importância para manter o equilíbrio de um ecossistema aquático, pois, regula o fluxo de água, mantendo a vazão dos cursos hídricos, retém a água da chuva, aumentando a infiltração das águas do escoamento superficial no solo e liberando-a gradativamente para o lençol freático e o corpo d"água; mantêm a qualidade da água, reduz o impacto direto da chuva no solo, minimizando os processos erosivos e dificultando o escoamento de partículas e sedimentos que causam poluição e assoreiam os recursos hídricos;

 Além disso, as matas ciliares agem como filtros, impedindo a entrada de fertilizantes e agrotóxicos para o rio, arroios e, promovendo a absorção de nutrientes, gerando uma boa qualidade da água nas bacias hidrográficas; protegem as margens do rio contra a erosão pelo desenvolvimento e manutenção de um emaranhado de raízes, contendo as enxurradas e reduzindo o assoreamento da calha do rio; servem de abrigo e alimento para grande parte da fauna aquática, conservando, assim, habitats adequados, por exemplo, para os peixes; também fornecem sombra, para uma boa estabilidade térmica da água (CASTRO, MELLO e POESTER, 2012).

 O Código Florestal Brasileiro, Lei Nº 12.651 de 25/12/2012, considera as matas ciliares como Áreas de Preservação Permanente (APPs), visando proteger os recursos hídricos, a paisagem, a estabilidade geológica, a biodiversidade, o fluxo gênico da fauna e flora, a fertilidade do solo e assegurar o bem-estar das populações humanas.

 Quando as formações ciliares encontram-se degradadas é necessário recuperá-las, devido à importância no equilíbrio dos ecossistemas existentes. Nesse sentido, Furtado et al. (2008) diz que a recuperação de uma mata ciliar é um mecanismo de extrema importância para o equilíbrio de um bioma, embora se trate de um processo complexo e demorado, o que exige um estudo detalhado da área que se deseja recuperar. A recuperação de áreas degradadas torna-se, cada vez mais, uma necessidade maior do ser humano, frente ao ritmo crescente da degradação ambiental que se impõe aos diversos ecossistemas (Martins, 2001).

 A nascente do Rio Piranhas vem no transcurso de sua história, sofrendo ações humanamente modificantes, degradantes e impactantes. Em um estudo realizado por Lima (2015) na nascente do Rio Piranhas foi constado que há um elevado grau de degradação, ligado as atividades antrópicas como agricultura e pecuária, pois não possui sua mata ciliar original e as águas do manancial encontram-se com problemas de eutrofização e assoreamento.

 Assim, diante do exposto, este trabalho visa elaborar uma proposta de recuperação de mata ciliar sugestivo para implantação de técnicas e práticas de recuperação para um trecho do rio Piranhas no município de Pombal/PB.

#### **2 OBJETIVOS**

#### 2.1 Geral

 Elaborar uma proposta de recuperação de mata ciliar sugestivo para a implantação de técnicas e práticas de recuperação em um trecho do rio Piranhas no município de Pombal/PB, que se encontra em estágio de degradação avançado.

#### 2.2 Específicos

- Apresentar a localização da área pelo georreferenciamento;
- Descrever a situação geral da área;
- Descrever e apresentar o cenário depré-degradação e pós-degradação
- Identificar e classificar os impactos significativos;
- Propor estratégia de recuperação, acompanhamento e monitoramento;

#### **3. REFERENCIAL TEÓRICO**

Este capítulo apresenta as fundamentações teóricas que se relacionam ao objetivo deste trabalho. O referencial teórico a seguir aborda: marta ciliar, áreas degradas, recuperação de áreas degradadas, educação ambiental e a bacia hidrográfica do rio Piancó-Piranhas-Açu.

#### 3.1 MATACILIAR

As matas ciliares são formações vegetais do tipo florestal que se encontram associadas aos corpos d"água, ao longo dos quais podem estender-se por dezenas de metros a partir das margens e apresentar marcantes variações na composição florística e na estrutura comunitária, dependendo das interações que se estabelecem entre o ecossistema aquático e sua vizinhança (OLIVEIRA FILHO, 1994). Na figura 1, tem-se a imagem de uma referência de mata ciliar.

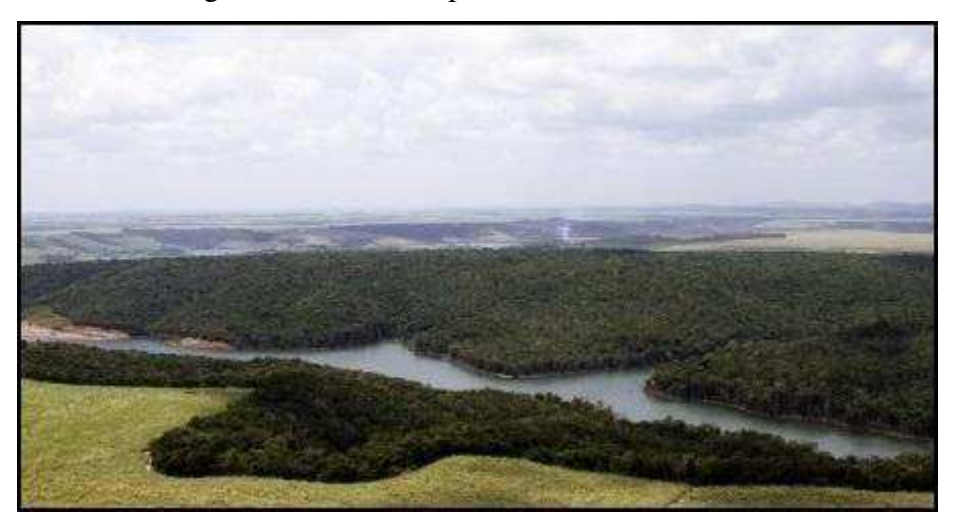

Figura 1 - Mata ciliar nas margens do Rio Coruripe, AL.

Fonte: [http://www.usinacoruripe.com.br](http://www.usinacoruripe.com.br/) (2017).

As matas ciliares são formações vegetais localizadas nas margens dos córregos, lagos, represas e nascentes. Elas também são conhecidas através de outras denominações como mata de galeria, mata de várzea, vegetação ou floresta ripária. Considerada pelo Código Florestal Federal como "área de preservação permanente", com diversas funções ambientais, devendo respeitar uma extensão específica de acordo com a largura dos ambientes aquáticos (LORENZI, 2002).

O Código Florestal (Lei nº. 12.651/2012) integra na categoria de áreas de preservação permanente, as matas ciliares. Sendo assim, toda a vegetação natural (arbórea ou não) presente ao longo das margens dos rios e ao redor de nascentes e de reservatórios deve ser preservada. O artigo 2º desta Lei, estabelece que a largura da faixa de mata ciliar a ser preservada está relacionada com a largura do curso d"água. Dessa forma, o referido dispositivo legal continua fornecendo proteção para as áreas de preservação permanente, estabelecendo as seguintes normas, apresentadas na tabela 1.

| Situação                                          | Largura Mínima da Faixa |  |  |
|---------------------------------------------------|-------------------------|--|--|
| Cursos d'água de menos de 10 m de largura         | 30 m em cada margem     |  |  |
| Cursos d'água que tenham de 10 a 50m de largura   | 50 m em cada margem     |  |  |
| Cursos d'água que tenham de 50 a 200 m de largura | 100 m em cada margem    |  |  |
| Cursos d'água que tenham de 200 a 600m de largura | 200 m em cada margem    |  |  |
| Cursos d'água que tenham largura superior a 600m  | 500m em cada margem     |  |  |

**Tabela 1**- Largura da faixa de vegetação ciliar de acordo com a Legislação

**Fonte:** Martins (2001).

Segundo Lima e Zakia (2001), a mata ciliar é um dos biomas mais importante para a preservação da vida e da natureza. O nome refere-se ao fato dela funcionar como um cílio, pois, assim como, os cílios protegem nossos olhos, a mata ciliar auxilia na proteção aos rios e córregos. A mata ciliar é fundamental para o equilíbrio ecológico, oferecendo proteção essencial para o ecossistema. Do ponto de vista ecológico, a mata ciliar têm sido considerada como corredor extremamente importante para o movimento da fauna ao longo da paisagem, assim como para a dispersão vegetal.

Ainda de acordo com o autor acima, as matas ciliares fucionam como um filtro ambiental nas margens dos rios, retendo residuos que são prejudiciais aos cursos d"água e impedindo a entrada de poluentes para o meio aquático. Protegem também contra o assoreamento, retêm o solo das margens para que ele não caia dentro dos rios e, consequentemente, controla a erosão. Outro papel importante da mata ciliar é minimizar os efeitos de enchentes e enxurradas.

A importância das matas ciliares é visível, podendo-se observar sua atuação como reguladora do regime hídrico por causa da retenção da água da chuva e infiltração no lençol freático. Atuando como reguladora dos fluxos de água superficiais e subsuperficiais, bem como na manutenção da sua qualidade, pela filtração da água (VALENTIN, 2014).

Segundo Davide et al. (2000) os principais benefícios das matas ciliares são: propocionam o habitat para a fauna silvestre proporcionando ambiente com água, alimento e abrigo para um grande número de espécies de pássaros e pequenos animais, habitat aquático proporcionando sombreamento nos cursos d"água, abrigo, alimento e condição para reprodução e sobrevivência de insetos, anfíbios, crustáceos e pequenos peixes.

Ainda, segundo o autor citado acima, a mata ciliar contribui para a estabilização das margens dos rios por meio de uma grande malha de raízes que dá estabilidade aos barrancos e atuação da serrapilheira, retendo e absorvendo o escoamento superficial, evitando o assoreamento nas margens dos rios e das nascentes; funcionam como corredores de fauna entre fragmentos florestais; manutenção da qualidade e quantidade da água pela sua função de tamponamento entre os cursos d"água e as áreas adjacentes cultivadas, também retêm grande quantidade de sedimentos, defensivos agrícolas e nutrientes, minimizando os agentes erosivos e aumentando a capacidade de infiltração de água no solo

#### 3.2 ÁREAS DEGRADADAS

A degradação ambiental é um processo de degeneração do meio ambiente, em que as alterações biofísicas do meio provocam alterações na fauna e flora, com eventual perda da biodiversidade. É normalmente associada à ação antrópica, contudo, no decorrer da evolução de um ecossistema, pode ocorrer degradação ambiental por meios naturais (MMA, 2007).

 Segundo a Associação Brasileira de Normas Técnicas (ABNT), por meio da sua NBR 10703, a degradação do solo é a "alteração adversa das características do solo em relação aos seus diversos usos possíveis, tanto os estabelecidos em planejamento, como os potenciais".

 O Manual de Recuperação de Áreas Degradadas pela Mineração do IBAMA (IBAMA, 1990), define que "a degradação de uma área ocorre quando a vegetação nativa e a fauna forem destruídas, removidas ou expulsas; a camada fértil do solo for perdida, removida ou enterrada; e a qualidade e o regime de vazão do sistema hídrico forem alterados. A degradação ambiental ocorre quando há perda de adaptação às características físicas, químicas e biológicas e é inviabilizado o desenvolvimento sócio-econômico".

 O conceito de degradação tem sido geralmente associado aos efeitos ambientais considerados negativos ou adversos e que decorrem principalmente de atividades ou intervenções antrópicas (TAVARES, 2008). Já segundo Martins (2009) área degradada é aquela que, após sofrer um forte impacto, perdeu a capacidade de retornar naturalmente ao estado original ou a um equilíbrio dinâmico, ou seja, perdeu sua resiliência.

 É importante ressaltar que de acordo com o uso atribuído ao solo, a definição de áreas degradadas pode variar, como por exemplo, o Manual de Recuperação de Áreas Degradadas pela Mineração que define: "a degradação de uma área ocorre quando a vegetação nativa e a fauna forem destruídas, removidas ou expulsas; a camada fértil do solo for perdida, removida ou enterrada; e a qualidade e regime de vazão do sistema hídrico for alterado" (IBAMA, 1990).

 De acordo com Oldeman (1994), 15% do solo mundial apresenta-se de uma maneira ou de outra, em estágio degradado. Tendo em vista que existem mais de 100 milhões de hectares de solo degradado no Brasil estimado. Intervenções como mineração, estradas, represas e áreas industriais ocacionam impacto imediato sobre o solo (EMBRAPA, 2008).

 Na literatura sobre manejo dos recursos naturais degradados costuma-se observar o uso de vários termos como recuperação, reabilitação, restauração, regeneração, revegetação, recomposição, entre outros, cujos métodos estendem-se ao manejo e conservação de solos degradados, áreas afetadas por mineração, florestas, pastagens, áreas abandonadas, recursos hídricos e outros (LIMA, 1994).

#### **3.2.1 Recuperação, Reabilitação e Restauração**

Os conceitos de recuperação, reabilitação e restauração diferem na literatura dependendo da área de atuação considerada em função dos seus objetivos e metas, a importância de ser conhecer a diferenciação desses conceitos está no uso adequado para cada processo adotado na área a ser trabalhada. Entretanto, existe uma característica em comum entre eles, todos se referem ao caminho inverso da degradação (KOBIYAMA ET AL., 2001). Conforme a inlustração da figura 2.

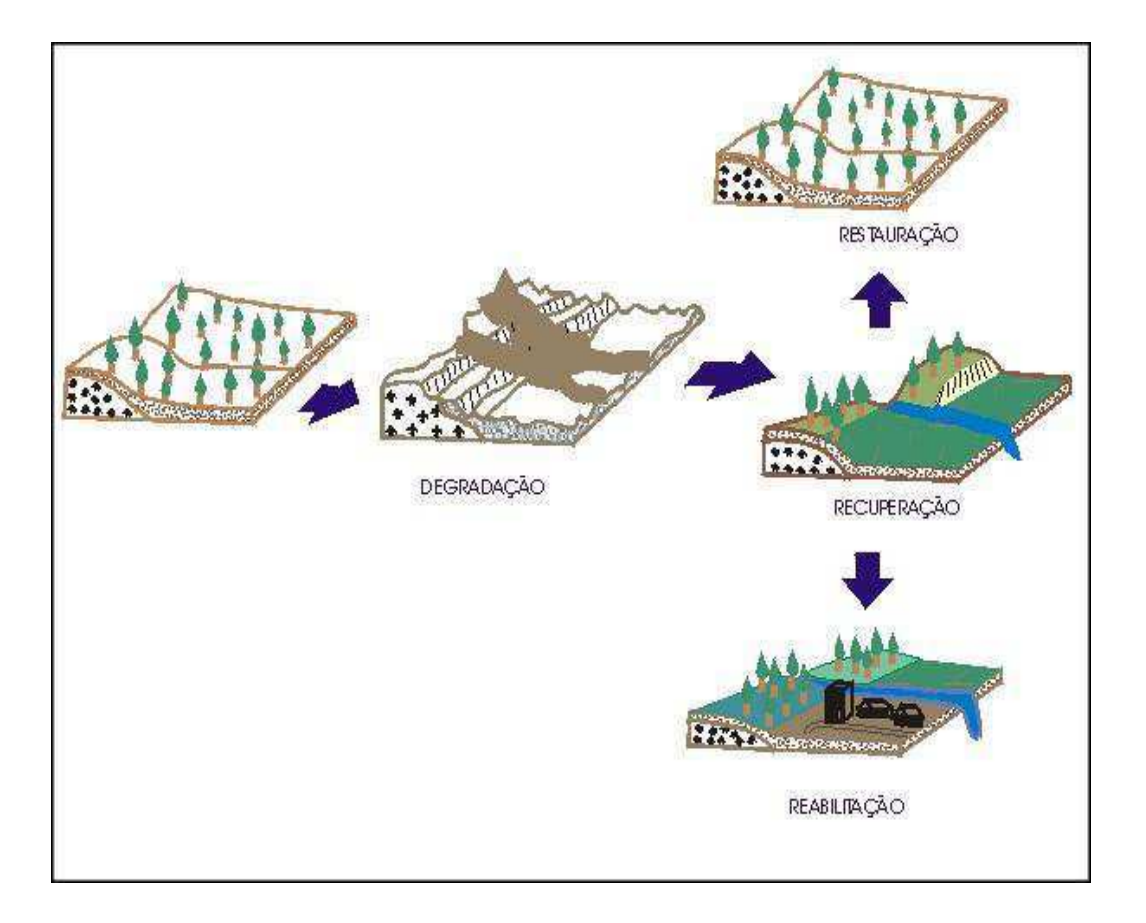

Figura 2 – Ilustração dos conceitos recuperação, reabilitação e restauração de uma área degradada

Fonte: http://www.rc.unesp.br (2017).

 Segundo Soil Conservation Society of America (SCSA) citado por Down & Stoks, (1978), a recuperação pode ser conceituada como o processo de reconversão do recurso perturbado à sua condição anterior ou a outro uso ou, ainda, o termo significa "o processo de reconversão de terras perturbadas aos usos iniciais ou a outros usos produtivos".

 A Lei 9.985 de 18/07/2000, Art 2º (BRASIL, 2000) estabelece que: recuperação é a restituição de um ecossistema ou de uma população silvestre degradada a uma condição não degradada, que pode ser diferente de sua condição original.

 Segundo o IBAMA (1990) a recuperação significa que um sítio degradado será retornado a uma forma de utilização de acordo com o plano pre estabelecido para o uso do solo. Uma condição estável será obtida em conformidade com os valores ambientais, estéticos e sociais do entorno.

 Para Martins (2009) o termo recuperação tem sido mais associado com áreas degradadas, referindo-se à aplicação de técnicas silviculturais, agronômicas e de engenharia, visando à recomposição topográfica e à revegetação de áreas em que o relevo foi descaracterizado pela mineração, pela abertura de estradas, e outros fatores.

 De acordo com Martins (2009) a reabilitação de uma área que foi degradada consiste em atribuir a ela uma função adequada ao uso humano, restabelecendo suas principais características, atribuindo uma função alternativa e estável.

 O termo reabilitação pode ser considerado em devolver a área degradada o seu estado biológico apropriado. Esse retorno não possibilita necessariamente a utilização da áera por meio de alguma atividade produtiva que renda lucro, visando basicamente à restituição dos fatores biológicos, a recreação ou a valorização estéticoecológico (MAJER, 1989 apud TAVARES, 2008).

Quando se trata de restauração, a Lei 9.985 de 18/07/2000, o Art 2º define que restauração é a restituição de um ecossistema ou de uma população silvestre degradada o mais próximo possível da sua condição original (BRASIL, 2000).

Dias e Griffith (1998) ressalta que o retorno ao estado original refere em restabelecer todos os aspectos relacionados à topografia, vegetação, solo, fauna, água, etc., apresentando todas as características anteriores à degradação, o que não é possível.

Segundo Tavares (2008), restauração consiste no retorno obrigatório da área degradada ao estado original antes da degradação, que todos os aspectos relacionadas com a topografia, vegetação, fauna, hidrologia, entre outros, apresentem características anteriores da degradação, o que se trata de um objetivo praticamente inviável.

 Restauração apresenta dois sentidos: no primeiro, a condição pré-distúrbio do sítio é replicada após a ação de degradação, consistindo na condição ecológica original ou no retorno completo do ecossistema degradado às condições ambientais originais; no segundo sentido, o retorno as condições originais não seria o objetivo principal da restauração, apenas restaurar a sua biodiversidade e integridade ecológica do ecossistema ao longo prazo, proporcionando a capacidade natural de mudança, procurando atribuir a difícil tarefa de reconstruir as complexas interações existentes em um ecossistema e assim garantindo sua sustentabilidade (Martins, 2009).

#### **3.2.2 Fatores que podem ocasionar as áreas degradadas**

Martins (2009), salienta que as algumas alterações no meio ambiente ocorrem sem a intervenção antrópica, como por exemplo, terremotos que após uma movimentação de placas tectônicas abaixo dos oceanos ocasioam tsunami, ciclones tropicais, entre outros.

 Independentemente da origem desses fenônemos, é inquestionável o papel principal do ser humano na degradação ambiental, pois a existência do meio antrópico na natureza gera alterações significativas ou não significativas no meio ambiente. Dentre os principais impactos ambientais negativos causados pela ação antrópica, podemos citar a diminuição dos mananciais, erosões aceleradas, poluição, [extinção de espécies,](http://mundoeducacao.bol.uol.com.br/biologia/animais-extintos.htm) destruição da camada de ozônio, [chuva ácida,](http://mundoeducacao.bol.uol.com.br/geografia/chuvas-acidas.htm) inundações, agravamento do efeito estufa e destruição de habitats.

 Silva (2011) descreve que o homem desde a pré-história interfere consciente ou inconscientemente no meio ambiente, mais especificamente na distribuição da vegetação, seja pela dispersão de sementes durante processos migratórios, pela proteção de espécies consideradas úteis ou sagradas, pela seleção de espécies para domesticação, pela caça ou domesticação de animais necessários à polinização de espécies da floresta ou através de outros processos que envolvem fatores bióticos e abióticos.

 Das áreas degradadas, 98,8% estão relacionadas às atividades de produção e extrativismo, e 1,2% a ações como mineração, construção de estradas, represas, áreas industriais, disposição do lixo urbano de forma incorreta, e erradicação da mata ciliar e de galeria, entre outras, resultando em impacto imediato sobre o solo (EMBRAPA, 2004 apud NETO, ANGELIS e OLIVEIRA, 2004).

O processo de degradação é antigo nas áreas antes ocupadas por florestas, tendo se iniciado com o desmatamento para transformação da área em campo de cultivo ou em pastagem (TATSCH, 2011). Com o passar do tempo, a degradação pode se agravar, conforme a intensidade do uso, através da redução de fertilidade do solo pela exportação de nutrientes pelas culturas e, ou, pela prática da queima de restos vegetais e de pastagens, da compactação e da erosão do solo.

 Nessas condições de intensa degradação, é necessária a adoção de técnicas e de modelos de recuperação, que visem o restabelecimento da vegetação florestal que protege o solo e os cursos d"água (MARTINS, 2009). A Figura 3 ilustra o esquema dos fatores de degradação que atingem o ecossistema florestal.

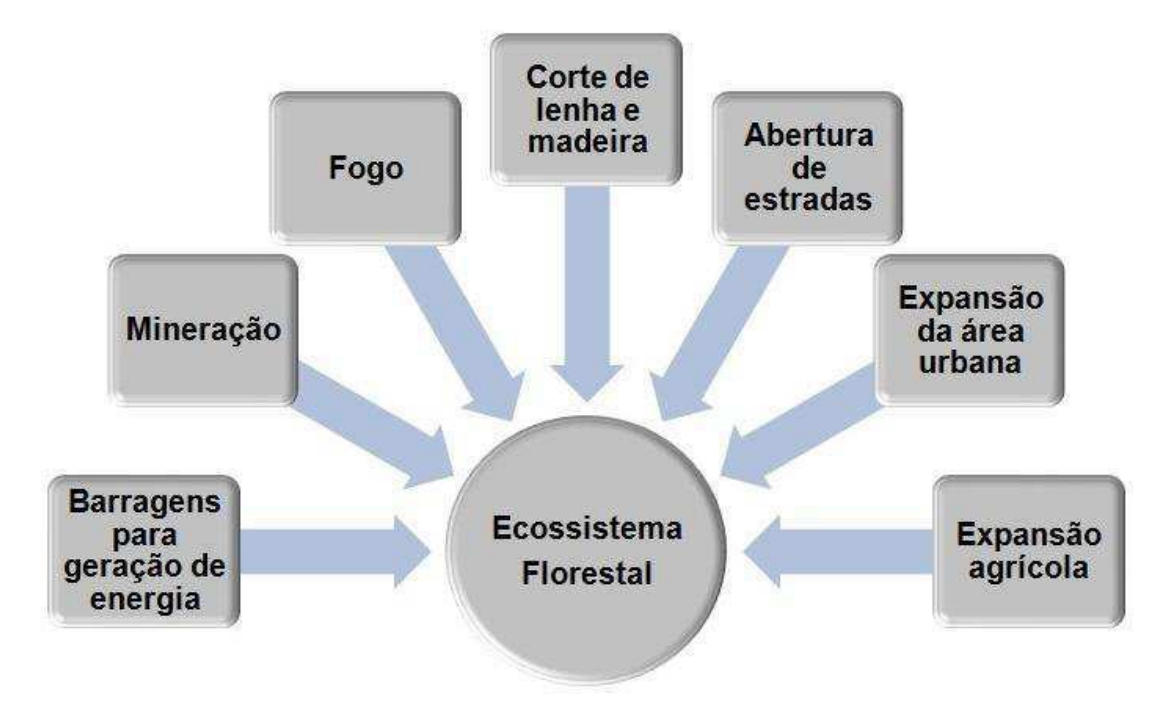

Figura 3- Fatores de degradação dos ecossistemas florestais.

**Fonte:** Adaptado de Martins (2009).

Entre os principais fatores de degradação estão os desmatamentos para fins de agricultura, a urbanização, as obras de engenharia para construção de estradas, ferrovias ou represas, a mineração a céu aberto, a exploração da vegetação, as práticas agrícolas inadequadas, tal como o uso excessivo de produtos químicos, o uso de máquinas inadequadas, a ausência de práticas conservacionistas do solo e as atividades industriais que causam a poluição do solo (DIAS e GRIFFITH, 1998).

#### 3.3 RECUPERAÇÃO DE ÁREAS DEGRADADAS

A Lei Federal 9985/2000 define recuperação como "restituição de um ecossistema ou de uma população silvestre degradada a uma condição não degradada, que pode ser diferente da sua condição original", ou seja, o princípio da recuperação envolve o retorno das principais características e funções do ecossistema degradado. De modo que a sua recuperação permite que o ecossistema seja restabelecido de maneira natural sem a necessidade e intervenção posterior.

 Com a crescente conscientização das pessoas para a necessidade da conservação dos recursos naturais, a pesquisa científica e os projetos de restauração tem tido um grande avanço, mas ainda é necessário mais pesquisa, não só no que tange a restauração, mas em todos os campos da ciência, para que se atinja resultado satisfatório a nível global (MARTINS, 2007).

 O processo de recuperação ambiental é complexo, requerendo tempo, recursos (dinheiro, mão de obra e tecnologia) e conhecimento dos diversos fatores relacionados à área a ser recuperada, como as características do solo, da água, da fauna, da flora e as modificações inerentes ao processo que ocasionam (ou ocasionarão) o distúrbio (Almeida, 2016). Para a recuperação de área degradada tem-se o projeto de recuperação de áreas degradadas.

 O plano ou projeto de recuperação de áreas degradadas tem como objetivo principal criar um roteiro sistemático, contendo as informações e especificações técnicas organizadas em etapas lógicas, para orientar a tecnologia de recuperação ambiental de áreas degradadas ou perturbadas para alcançar os resultados esperados. Segundo a Fundação para Conservação e a Proteção Florestal do Estado de São Paulo (2004), o projeto técnico é um instrumento de planejamento, execução e avaliação.

#### **3.3.1 Etapas de um Projeto de Recuperação de Áreas Degradadas**

Segundo Martins (2010) para a elaboração de um projeto de recuperação de área degradada, o primeiro passo a ser realizado é a definição dos objetivos e do escopo, definindo também em qual escala será adotada pelo projeto, como por exemplo uma área degradada por uma grande erosão, entre outros. A determinação dos objetivos da recuperação ou dos resultados que se devem ser alçançadas com sua aplicação devem acompanhar a sua extensão.

O PRAD deve ter inicialmente seus objetivos bem definidos, ajustando variáveis como as necessidades legais, desejo do proprietário do terreno, aspectos sociais e econômicos. Nunca esquecendo de que o objetivo principal é promover a recuperação ambiental de uma área degradada (ALMEIDA, 2016).

Quanto maior a área abrangida pelo projeto de recuperação, maiores são as possibilidades de recuperação de áreas degradadas. A restauração florestal, a revegetação de taludes, a redefinição de uso da área degradada são exemplos de diferentes objetivos que podem ser definidos.

Para Martins (2010) um projeto de recuperação de área degradada deve apresentar uma escala média ou larga em nível de propriedade rural, município, microbacia, entre outros, é fundamental que se realize um zoneamento ambiental na área estudada. O zoneamento ambiental é realizado por meio de análise de imagens de satélite ou de fotografias aéreas, seguidos de verificação em campo, quando se trata de áreas de média ou larga escala. Assim que a área a ser estuda for designada, deve averiguar o seu potencial de auto-regeneração, ou seja, se ainda possuem resiliência, em seguida é preciso avaliar a caracterização do banco de sementes do solo e da capacidade de rebrota das espécies remanescentes, bem como, do substrato de regeneração.

Para a definição de técnicas mais adequadas na recuperação de áreas degradadas deve levar em consideração a situação ambiental particular em que a área se encontra, considerando os tipos e os níveis de degradação da área a ser recuperada. O zoneamento ambiental é muito importante nessa etapa para a identificação dos indicadores degradados, sendo possível definir se o projeto necessita sofrer novas alterações, reduzindo os custos e maximizando a eficiência do projeto (MARTINS, 2010).

De acordo com Martins (2007) as florestas que sofreram um distúrbio natural ou antrópicos, como desmatamento ou incêndio, demonstram a capacidade de ser recuperarem. Em áreas onde a degradação não foi muito significante, e o banco de sementes do solo não foi totalmente afetada, ou ainda existem fontes de sementes no local, a regeneração natural pode ser suficiente para a restauração, depois promovendo a colonização da vegetação através de uma série de estágios sucessionais.

 Nesse sentindo, Castro et al., 2012, ressalta que uma floresta sofre pertubações como, por exemplo, ventos fortes derrubam árvores, causando clareiras, ocorrendo a regeneração natural da floresta. Essa regeneração ocorre devido ao processo de sucessão secundária da floresta, por meio da geminação de sementes estocadas no solo, ou trazidas pelas aves, répteis ou mamíferos que transitam no seu habitat, entre outros. Ocorrendo em áreas desmatadas para o uso de pastagens ou outro tipo de cultura, depois de um determinado tempo restituindo novamente uma floresta. A regeneração dependerá de fatores como o tipo de uso que a área sofreu, da distância em que se encontram em remanescentes florestais mais próximos, do seu tamanho e do tempo, na figura 4 ilustra-se o perfil esquemático de sucessão florestal.

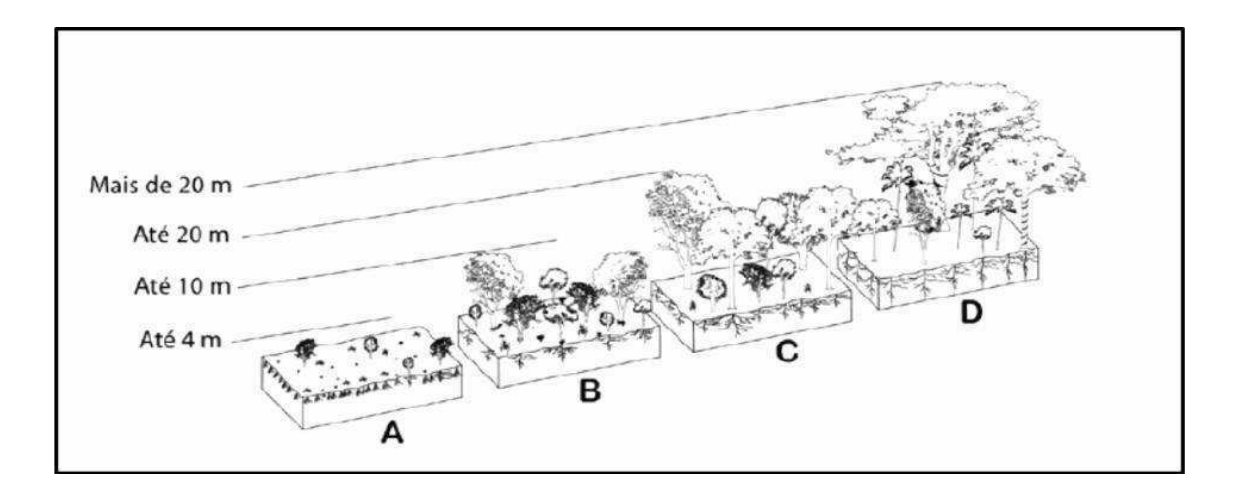

Figura 4 – Perfil esquemático de sucessão florestal.

Perfil esquemático de sucessão florestal com a predominância de espécies pioneiras (A, capoeirinha), secundárias iniciais (B, capoeira), secundárias tardias (C, capoeirão) e climácicas (D, floresta).

Fonte: Castro et al. (2012).

#### 3. 4 EDUCAÇÃOAMBIENTAL

A Educação Ambiental (EA) se constitui uma forma abrangente de educação que propõe a preservação e utilização dos recursos naturais de forma sustentável, conservando o ambiente saudável no presente e para o futuro, por meio da expansão do conhecimento sobre o meio ambiente, através de um processo participativo permanente que propõe atingir todos os cidadãos, que procura infundir uma consciência crítica sobre a problemática ambiental (SILVA, 2012).

De acordo com (SOARES et. al 2001) é necessária a implantação de uma Educação Ambiental com destaque na interdisciplinalidade que proporcione melhor entendimento da realidade aos problemas sócio–ambientais, promovendo uma mudança na consciência do cidadão. Na medida em que a qualidade de vida dessa geração, e das futuras, depende de um desenvolvimento justo e ecologicamente sustentável.

Um dos instrumentos necessários e que contribui de forma relevante na recuperação de áreas degradadas é a educação ambiental, evitando a degradação por meio da prevenção. Atividades como a educação ambiental requer "poucos recursos e proporciona bons e duradouros resultados" (KOBIYAMA; MINELLA; FABRIS, 2001, p.16).

A educação ambiental é uma alternativa que tem como proposta resgatar valores éticos, estéticos, democráticos e humanistas, visando modificar as relações entre as pessoas e a natureza, a fim de melhorar a qualidade de vida. Propõe uma transformação do sistema de produção e consumo em uma sociedade baseada na solidariedade, afetividade e cooperação, ou seja, visando a justa distribuição de seus recursos (FIALHO & ZANZIN, 2012).

Para o educador Paulo Freire (1996) ensinar não é transferir somente conhecimento, mas sim criar as possibilidades para a sua produção ou construção. Freire não aceitava a idéia de que o ensinar era transmitir o saber, pois a missão de um educador é muito mais que possibilitar a criação do conhecimento e sim poder levar aos educandos a possibilidade de conhecer.

A educação ambiental, é um processo de formação do ser humano no que diz respeito à sua conduta perante o meio em que vive. O seu principal objetivo é promover a formação de valores e conceitos ecologicamente adequados para que o individuo adquira um comportamento sadio perante o meio e se posicione frente às questões ambientais, buscando sempre uma resposta harmônica na relação ser humano – meio ambiente (MACEDO ET AL., 2004).

De acordo com Floriani & Knechtel (2003), a Educação Ambiental não pode estar limitada à observação naturalista do ambiente ou a um processo que enfoque somente a resolução de problemas biofísicos, considerada, então, como estratégia para o desenvolvimento sustentável. "Sem dúvida, a Educação Ambiental é um componente necessário e não um simples acessório da educação, já que envolve a reconstrução do sistema de relações entre pessoas, sociedade e ambiente".

Com a promulgação da Lei 9.795, de 27 de abril de 1999, a Educação Ambiental ganhou popularidade, estabelecendo uma Política Nacional, em que foi estabelecida sua obrigatoriedade em todos os níveis do ensino formal. Esta lei necessita ser destacada como um ponto importante da história da educação ambiental no nosso país, sendo um importante passo para a conscientização de educadores, ambientalistas e governos (BRASIL, 1999).

Numa sociedade de risco, a Educação Ambiental é convocada a conscientizar sobre os riscos socio-ambientais que decorrem da relação homem/natureza. Ao propor acreditamos que ela seja capaz de levar os indivíduos a reverem suas concepções e seus hábitos. (TREVISOL, 2003, p.93). Como se pode perceber, os problemas ambientais não são recentes e o que temos hoje é o seu agravamento, gerados pela humanidade (DIAS,2004).

É necessária uma Educação Ambiental com ênfase interdisciplinar que proporcione melhor leitura da realidade e promova outra postura do cidadão frente aos problemas sócio ambientais. E essa reflexão precisa ser aprofundada na medida em que a saúde e a qualidade de vida dessa geração, e das futuras, dependem de um desenvolvimento sustentável (SOARES et. al 2011).

A implantação de um modelo de desenvolvimento socialmente justo e ecologicamente sustentado supõe mudanças radicais na consciência da sociedade e nos comportamentos de empresas, governos, justiça e nas políticas econômicas, agrícolas e industriais (MINC 2005).

#### 3.5 BACIA HIDROGRÁFICA DO RIO PIANCÓ-PIRANHAS-AÇU

 A Bacia Hidrográfica do Rio Piancó-Piranhas-Açu está situada no Nordeste do Brasil conforme exposto na figura 5, pertencente ao território dos estados do Rio Grande do Norte e da Paraíba, totalmente inserida no semiárido nordestino. Apresenta uma área total de drenagem de 43.683 Km<sup>2</sup>. O estado da Paraíba corresponde a 60% da área e o estado do Rio Grande do Norte apresenta 40% da área (IBGE, 2010).

Figura 5 - Localização da Bacia Hidrográfica do rio Piancó-Piranhas-Açu

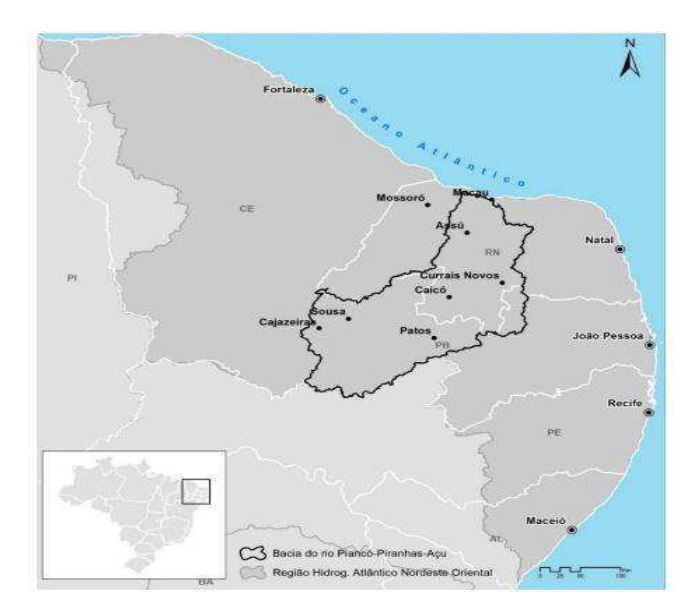

Fonte: Plano de Recursos Hídricos Piancó-Piranhas-Açu (2017)

A bacia possui um total de 147 municípios, sendo 47 municípios no Estado do Rio Grande do Norte e 100 municípios pertencem ao Estado da Paraíba. Desse total, 132 municípios possuem sede dentro dos limites da bacia. Como obeservado na tabela 2.

|                      | Área da bacia      |        | Área dos Estados na |              | Número<br>de Municípios |  |
|----------------------|--------------------|--------|---------------------|--------------|-------------------------|--|
|                      | nos estados        |        | bacia               |              |                         |  |
| Unidade da Federação | (Km <sup>2</sup> ) | $(\%)$ | $(\%)$              | <b>Total</b> | Com sede<br>na bacia    |  |
| Paraíba              | 25,948             | 59,4   | 46,1                | <b>100</b>   | 93                      |  |
| Rio Grande do Norte  | 17.735             | 40,6   | 33,4                | 47           | 39                      |  |
| Total                | 43.683             | 100    | 100                 | 147          | 132                     |  |

Tabela 2 - Participação das unidades da federação na baciado Rio Piancó-Piranhas-Açu

Fonte: Plano de Recursos Hídricos Piancó-Piranhas-Açu (2017)

A bacia do Rio Piancó Piranhas açu abrange uma população total de 1.406.808 habitantes. Os munícipios mais populosos na Paraíba: Patos, com 100.674 habitantes, e Sousa, com 65.803 habitantes. No Rio Grande do Norte, Caicó, com 62.709 habitantes, e Assú, com 53.227 habitantes (IBGE, 2010).

A bacia do rio Piancó Piranhas Açu foi subdividida em 11 unidades de planejamento hidrplógicos (UPHs). As UPHs são constituídas por bacias ou subbacias hidrográficas de rios afluentes ou segmentos das bacias dos rios principais, com continuidade espacial. Na tabela 3 encontra as UPHs, suas áreas, percentual que ocupam na bacia, numero de municípios e sedes e o rio principal.

| <b>UPH</b>                           | Área (Km <sup>2</sup> ) | Área $(\%)$ | $\mathbf{N}^\circ$ de<br><b>Municípios</b> | $N^{\circ}$ de<br><b>Sedes</b> | Rio principal  |
|--------------------------------------|-------------------------|-------------|--------------------------------------------|--------------------------------|----------------|
| Piancó                               | 9.207                   | 21,1%       | 41                                         | 30                             | Rio Piancó     |
| Alto Piranhas                        | 2.562                   | 5,9%        | 19                                         | $\overline{7}$                 | Rio Piranhas   |
| Peixe                                | 3.428                   | 7,8%        | 23                                         | 18                             | Rio do Peixe   |
| Espinharas                           | 3.291                   | 7,5%        | 28                                         | 13                             | Rio Espinharas |
| Médio Piranhas<br>Paraibano          | 2.894                   | 6,6%        | 24                                         | 11                             | Rio Piranhas   |
| Seridó                               | 9.923                   | 22,7%       | 44                                         | 29                             | Rio Seridó     |
| Médio Piranhas<br>Paraibano/Potiguar | 2.245                   | 5,1%        | 14                                         | 6                              | Rio Piranhas   |
| Médio Piranhas<br>Potiguar           | 3.536                   | 8,1%        | 19                                         | 5                              | Rio Piranhas   |
| Paraú                                | 974                     | 2,2%        | 8                                          | $\overline{2}$                 | Rio Paraú      |
| Pataxó                               | 1.954                   | 4,5%        | 11                                         | 5                              | Rio Pataxó     |
| Bacias Difusas do<br>Baixo Açu       | 3.668                   | 8,4%        | 15                                         | 6                              | Rio Açu        |
| Bacia Piancó-<br>Piranhas-Açu        | 43.683                  | 100         | 147                                        | 132                            |                |

Tabela 3 - Unidades de planejamento hidrológico

Fonte: Plano de Recursos Hídricos Piancó-Piranhas-Açu (2017)

O principal curso d"água da bacia hidrográfica do rio Piancó Piranhas Açu é formado pelo rio Piancó e Piranhas. O rio Piancó nasce no município de Santa Inês no estado da Paraíba e se confluência com o Rio Piranhas, até o reservatório Armando Ribeiro Gonçalves, entre os municípios de São Rafael/RN e Assú/RN, e segue pelo rio Açu, até a sua foz na cidade de Macau/RN.

Os rios Piancó e Piranhas nascem e se encontram ainda no estado da Paraíba, após a sua confluência, passa a seguir o nome de Piranhas em direção ao estado do Rio Grande do Norte. O rio Piranhas adentra no estado do Rio Grande do Norte pelo município de Jardim de Piranhas.

A área a ser estudada neste trabalho compreende a mata ciliar de um trecho do rio Piranhas, localizada na Unidade de Planejamento Hídrico do Médio Piranhas Paraibano, a área apresenta aproximadamente 673,22 m de comprimento, localizada no município de Pombal-PB.

#### **4. MATERIAL E MÉTODOS**

#### 4.1 LOCALIZAÇÃO DA ÁREA DE ESTUDO

 A área estudada está localizada no município de Pombal/PB e compreende a mata ciliar de um trecho do rio Piranhas, da Unidade de Planejamento Hídrico do Médio Piranhas Paraibano, possuindo uma extensão de aproximadamente 673,22m de comprimento, conforme figuras 6 e 7.

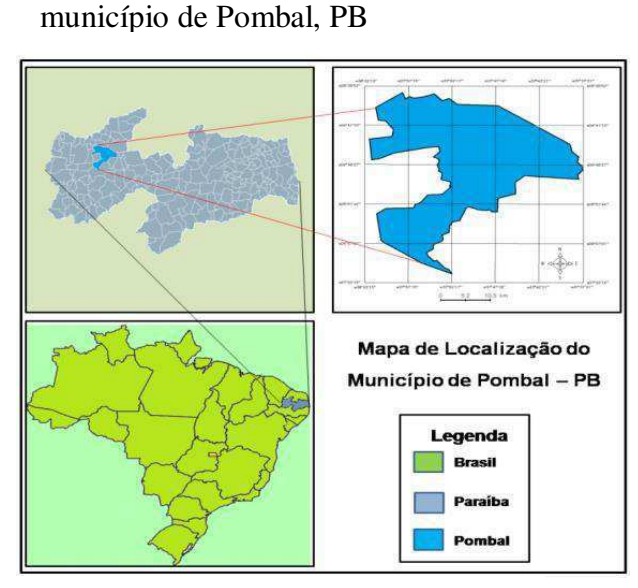

Figura 6 - Localização geográfica do

Fonte: Sousa (2012)

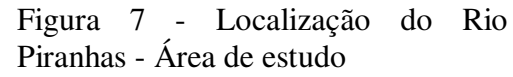

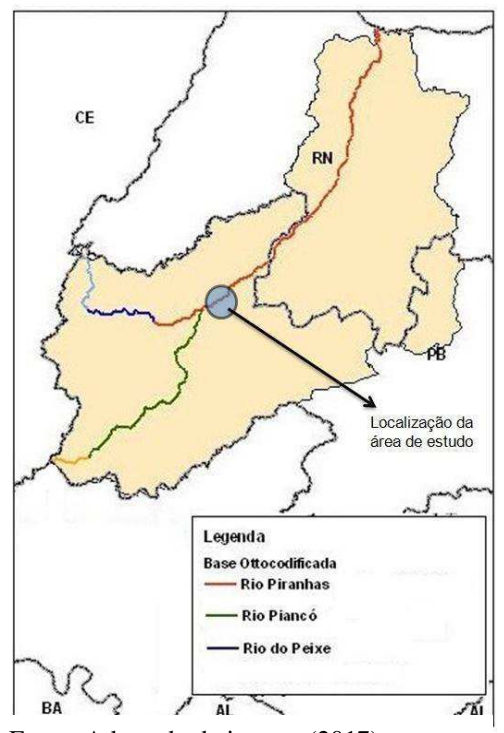

Fonte: Adaptado da internet(2017)
#### 4.2 PROCEDIMENTOS METODOLÓGICOS

 Estão apresentados a seguir, os procedimentos metodológicos que nortearam a presente pesquisa, as quais englobam a localização da área por meio do georreferenciamento, descreve a situação geral da área de estudo e apresenta o cenário atual de pré e pósdegradação, identifica e classifica os impactos ambientais causados e propõem medidas mitigadoras para recuperação, acompanhamento e monitoramento da área estudada, conforme exposto na figura 8.

Figura 8 - Fluxograma das etapas metodológicas

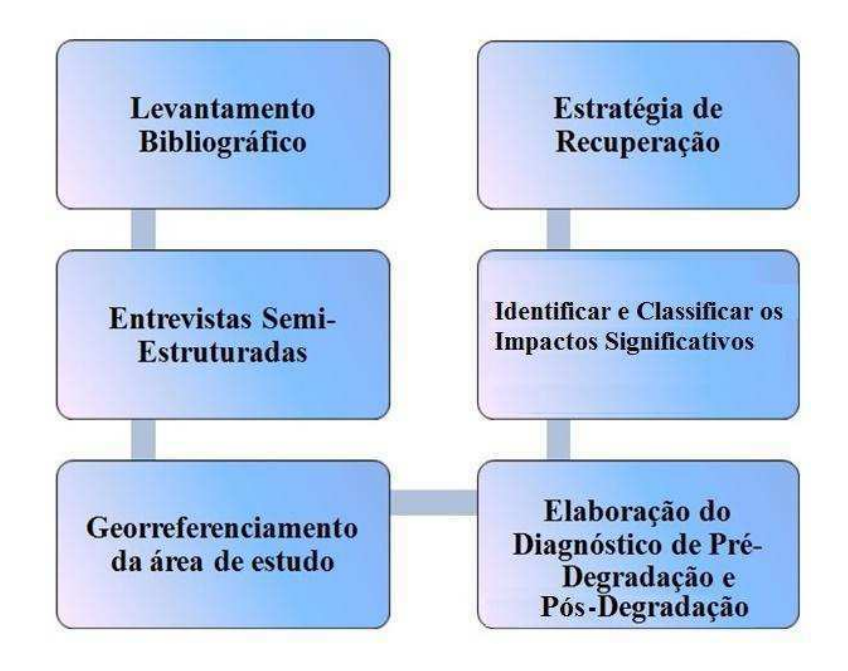

Fonte: Autoria própira (2017)

#### **4.2.1. Levantamento Bibliográfico**

O primeiro procedimento realizado foi o levantamento bibliográfico em artigos, livros e manuais técnicos relacionados, bem como em pesquisas já realizadas sobre o tema em estudo, buscando assim, uma maior compreensão e um melhor entendimento a respeito do tema.

#### **4.2.2 Entrevistas não estruturadas**

 Após o levantamento bibliográfico foram realizadas entrevistas não estruturadas com os moradores da região, em busca de informações e coleta de dados sobre a situação atual da área de estudo.

#### **4.2.3. Georreferenciamento da Área de Estudo**

O georreferenciamento da área de estudo foi realizado a partir da utilização de imagem de satélite do *Google Earth*, georreferenciada e por meio do *software* QGIS 2.18.0.

#### **4.2.4. Elaboração do Diagnóstico de Pré-Degradação**

O cenário de pré-degradação foi realizado por meio de visitas em campo, de entrevistra semi-estruturada com os moradores que ali residem, bem como registros fotográficos do local, levantamento florísticos e faunísticos de toda a área de estudo.

O levatamento florístico foi em torno da área para caracterizar a composição vegetal, o qual foi realizado pelo método de "caminhamento" que, segundo Fuhro et al. (2005), fundamenta-se no reconhecimento dos tipos de vegetação na área amostrada seguido da elaboração da lista das espécies encontradas a partir de caminhadas aleatórias ao longo de linhas imaginárias.

#### **4.2.5. Elaboração do Diagnóstico de Pós-Degradação**

 O diagnóstico da pós-degradação foi realizado por meio da coleta de informações sobre o nível de degradação atual, interpretação e análise da imagem de satélite, visitas *"in loco"* no trecho do Rio Piranhas e utilizando a metodologia proposta por Rocha (1997), onde as características relacionadas aos meios físico, biótico, e antrópico foram identificadas, analisadas e descritas, de acordo com a figura 9.

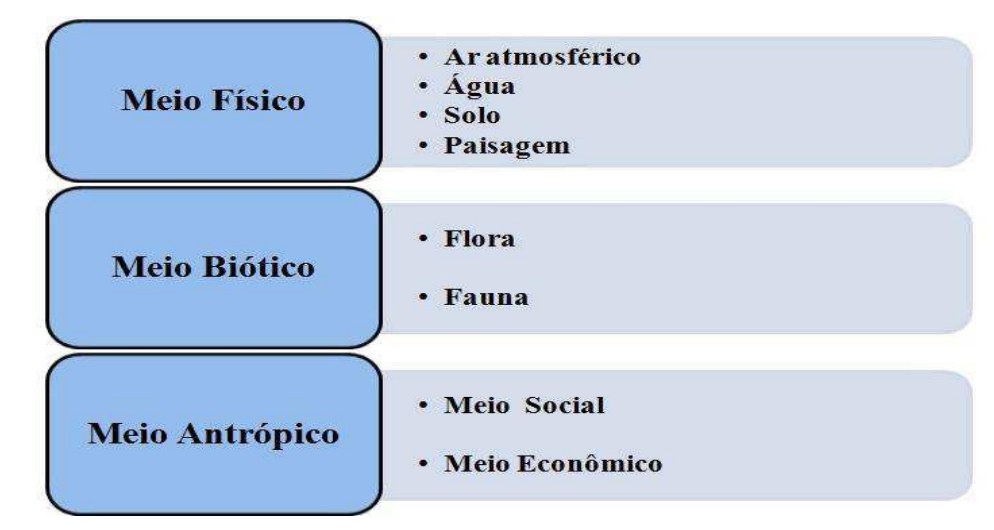

Figura 9 - Características ambientais da área de estudo.

Fonte: Adaptado de Araújo (2016).

 O levantamento florístico foi realizado por meio da identificação e classificação das espécies vegetais que existiam e as que ainda se encontram presentes na área degradada, de acordo com o grupo ecológico, com base na literatura especializada.

 O meio antrópico foi descrito por meio de visitas de campo, entrevistas semiestruturadas com moradores do local e de pesquisas bibliográficas.

#### **4.2.7 Classificação dos impactos ambientais significativos**

Os impactos sifnificativos nos meios biótico, físico e antrópico ocorridos na área degradada, procedem a partir da descrição do cenário de pós-degradação, esses potenciais impactos levantados são decorrentes de atividades antrópicas como agrícolas e pecuárias. Os métodos de avaliação de impactos ambientais adotados na análise dos principais impactos significativos foram por meio de visitas na área estudada e da utilização dos métodos de avaliação de impactos ambientais *Ad Hoc* que é um método baseado no conhecimento empírico do especialista do assunto e\ou da área em questão e o método *Check Lists* ou Listagem de Controle*.* 

Os critérios utilizados para classificação dos impactos ambientais foram adotados por Fogliatti et al. (2004), Phillipi Jr. et al. (2004) e Sánchez (2008), conforme o quadro abaixo.

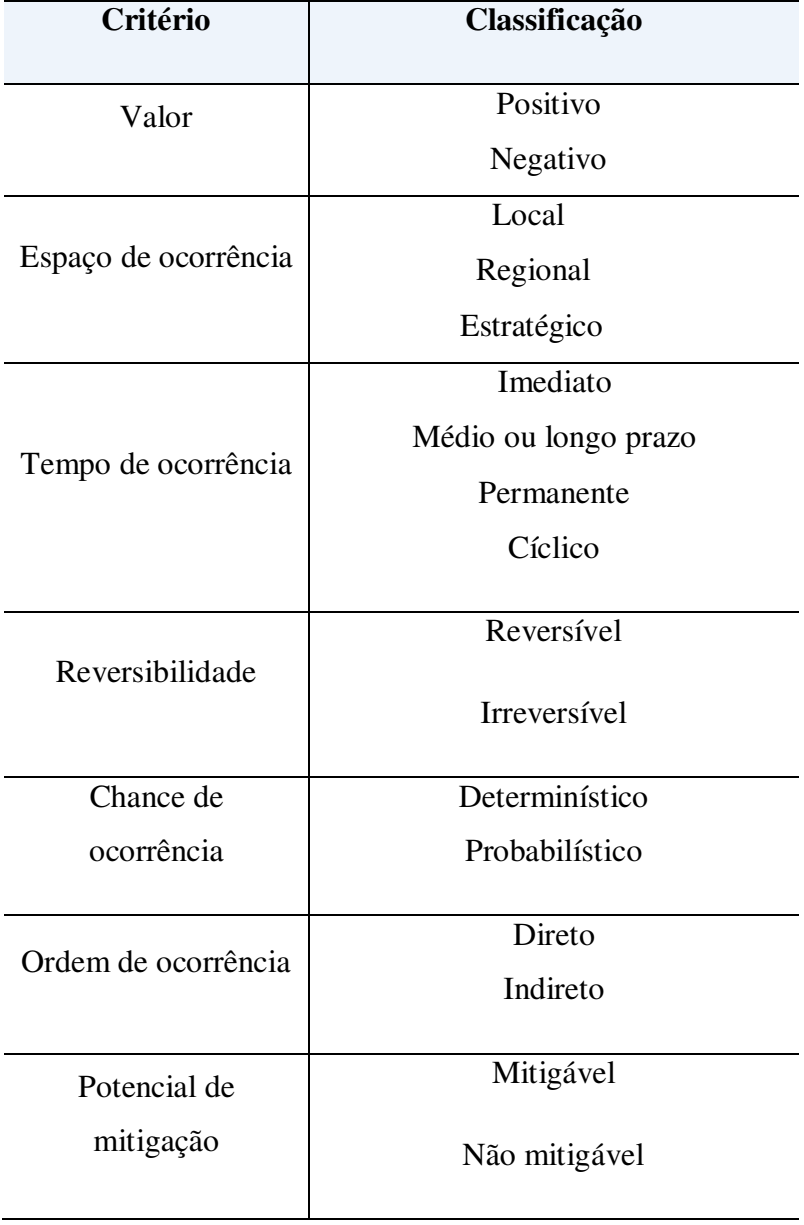

Tabela 4 - Critérios de classificação dos impactos ambientais

Fonte: Araújo (2016)

Para apresentar a interação entre os impactos ambientais classificados quanto a sua significância no meio afetado, foram determinados dois níveis de significância: "significativos (S)" e "não significativos (NS)", considerando sua importância e magnitude.

A magnitude está relacionada ao grau de incidência de um impacto sobre um fator ambiental em relação ao ambiente desse fator ambiental. Essa magnitude pode ser grande (GRA), média (MED) ou pequena (PEQ). A intensidade de transformação ou alteração da

situação pré-existente do fator ambiental impactado é exclusivamente em relação ao fator ambiental em questão, independentemente de afetar outros fatores ambientais (DNIT, 2009).

A importância refere-se ao nível de interferência do impacto ambiental sobre diversos fatores ambientais, relacionada estritamente com a importância da perda ambiental. A importância se classifica em grande (GRA), média (MED) ou pequena (PEQ), uma vez que tenha maior ou menor influência sobre o conjunto de qualidade ambiental local (DNIT, 2009).

No quadro 1, seguem as definições de importância e magnitude associadas aos graus de intensidade "grande (GRA)", "média (MED)" ou "pequena (PEQ)".

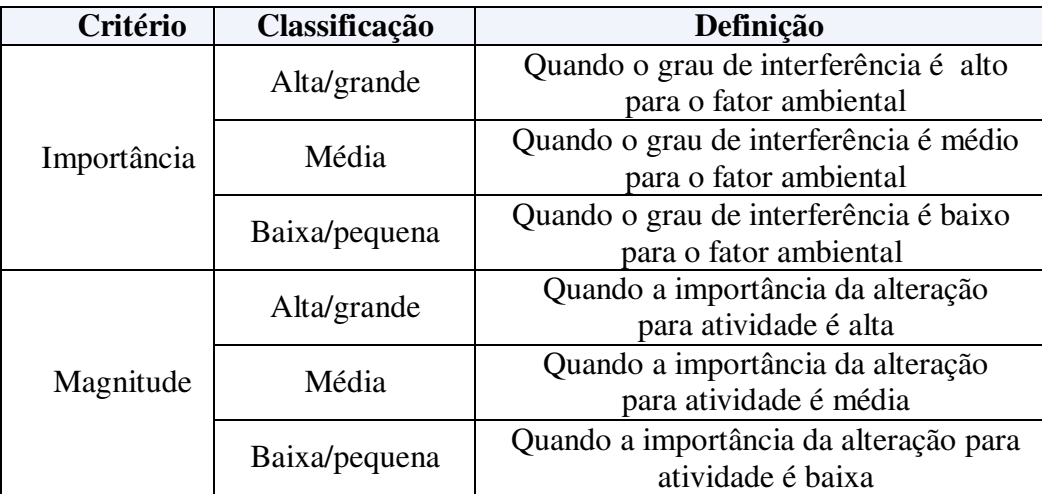

Quadro 1 - Conceito e classificação de importância e magnitude.

Fonte: Araújo (2016)

Para atribuir valores à magnitude, importância e para classificação da significância dos impactos ambientais identificados na área de estudo, adotou-se a metodologia de Sá (2016), que consite na utilização de critérios de referências e escalas, de acordo com o seu grau de incidência, atribuindo o peso para cada impacto ambiental identificado.

Nos quadros 2 e 3, foram apresentados os valores para a magnitude e importância dos impactos ambientais identificados com variações na escala de 1 (um) a 10 (dez), já para significância do impacto ambiental foram atribuidos valores de 1 (um) a 100 (cem).

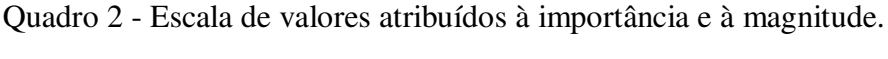

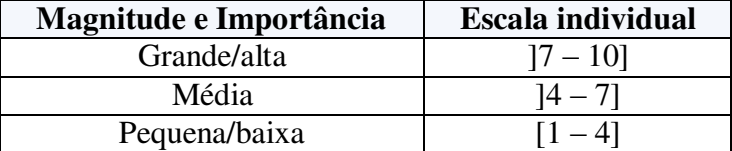

Fonte: Sá (2016).

Quadro 3 - Escala de classificação da significância do impacto ambiental.

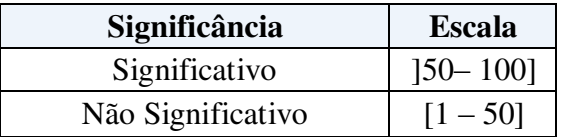

Fonte: Araújo (2016).

Os critérios de refêrencia definidos foram: potencial de degradação ambiental, qualidade ambiental da mata ciliar e qualidade ambiental do corpo hídrico. (Araújo, 2016).

#### **4.2.7 Estratégia de recuperação**

A estratégia de recuperação da para a área de estudo consiste na identificação e grau da intensidade de degradação, definição do uso futuro da área e definição e procedimentos das técnicas de recuperação e monitoramento Ambiental

#### **4.2.7.1 Identificação do Tipo e Grau da Intensidade de Degradação**

A identificação do tipo de degradação na área de estudo são obtidas por meio das informações apresentadas no cenário de pós degradação, onde foi classificada a degradação nos meios físico, químico, biológico e social. A intensidade de degradação foi executada a partir da avaliação qualitativa e quantitativa do nível de modificação apresentada do solo, vegetação, fauna e flora, considerando os fatores mais significativos.

#### **4.2.7.2 Definição do Uso Futuro da Área**

 O uso futuro da área foi feito com base na legislação ambiental vigente, devido à área de estudo se tratar de um trecho de mata ciliar e ser protegida pelo Código Florestal Brasileiro, Lei n. 12.651/12, o qual apresenta um retrocesso quanto à redução na largura da mata ciliar, em compensação, obriga a recomposição florestal nas margens dos corpos hídricos, de acordo com a realidade socioecônomica das diferentes regiões brasileiras (Martins, 2016).

#### **4.2.7.3 Determinação das Técnicas de Recuperação**

 Após a definição do uso futuro e considerando os resultados obtidos nos tipos e intensidade da degradação, foram definidas as técnicas que vão ser adotadas na área, com base na literatura científica, em trabalhos técnicos, livros e outros.

#### **4.2.7.4 Monitoramento Ambiental**

 O monitoramento da área foi realizado por meio da definição da estratégia de recuperação. Em seguida, foram definidos os possíveis indicadores ambientais de cada um dos principais fatores ambientais, com base nos dados coletados para o nível de degradação, com maior foco nos fatores ambientais mais degradados utilizando uma adaptação da metodologia proposta por Ismael (2016) e Geológica (2008).

 Foi proposto também um cronograma de execução das atividades que serão realizadas no monitoramento ambiental, de acordo com a metodologia de Ismael (2016) e Geológicas (2008).

# **5. RESULTADOS E DISCUSSÃO**

# 5.1 GEORREFERENCIAMENTO DA ÁREA DE ESTUDO

A área estudada compreende a mata ciliar de um trecho do rio do Piancó Piranhas Açu, de aproximadamente 673,22 m de comprimento, localizada a norte do município de Pombal-PB. Na figura 10, observa-se uma carta planimétrica, confeccionada sobre uma imagem de satélite.

Figura 10 - Imagem de satélite georreferenciada por meio do *software* QGIS 2.18.0

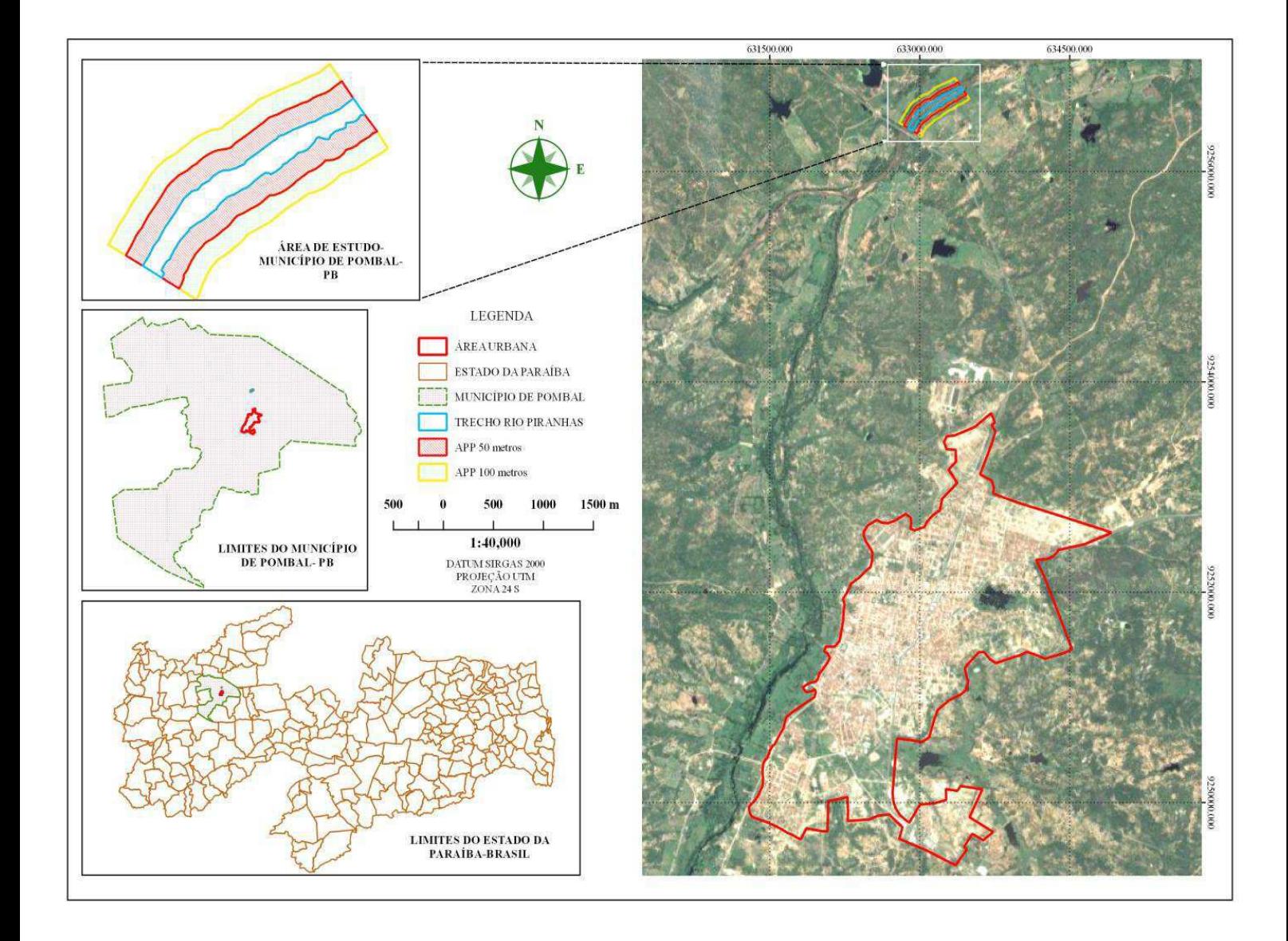

Fonte: *Google Earth*, georreferenciada por meio do *software* QGIS 2.18.0

#### 5.2 DIAGNÓSTICO DE PRÉ-DEGRADAÇÃO

De acordo com informações relatadas pelos moradores que residem próximo da área e em regiões circunvizinhas, a mata ciliar apresentava as suas características vegetais originais, típicas do bioma Caatinga.

As atividades desenvolvidas em torno da mata ciliar intensificaram a sua degradação, como a pecuária e agriculura, a utilização dos recursos naturais próximo a mata ciliar é muito intensa, pois a área fica localizada no Rio Piranhas Açu, um rio perene, em que há sempre água fluindo em seu leito, assim favorecendo o desenvolvimento dessas atividades.

Outro fator muito importante relatado pelos moradores da região e que acarretou intensamente foi a diminuição da flora e da fauna ao longo do tempo devido a construção da BR 230. Para determinar os componentes ambientais dos meios físico, biótico e antrópicos, foram levantadas informações obtidas por meio de visitas de campo, entrevistas semi-estruturadas com os residentes próximo a área e interpretação de imagens de satélite.

# **5.2.1 Meio Físico**

Os moradores relatam que o solo foi altamente degradado, alterando as condições de conservação do solo e consequentemente a sua qualidade, que antes era uma cobertura densa de Caatinga, corroborando com Araújo (2016) que estudando trabalho semelhante, também na região do sertão paraibano, constatou que o solo presente nas margens do Rio do Peixe era composto por vegetação densa de caatinga.

A paisagem natural foi degradada devido o uso intensivo de lenha, alimentação animal, confecção de cercas e outros fatores antrópicos.

O ar atmósferico encontra-se poluído apenas nos períodos em que os agricutores utilizam a prática das queimadas para limpeza do terreno para cultivo de culturas antes do plantio e pastagem.

Os recursos hídricos existentes na área encontram-se localizados no Rio Piranhas, um rio perene, onde sua vazão é controlada pelo açude Coremas mãe d"água.

# **5..2.2 Meio Biótico 5.2.2.1 Flora**

Na identificação florística, usando o método do encaminhamento, Segundo Fuhro et al. (2005) consiste no reconhecimento dos tipos de vegetação na área amostrada seguido da elaboração da lista das espécies encontradas a partir de caminhadas aleatórias ao longo de linhas imaginárias, foi possível verificar na área de estudo a presença de algumas espécies vegetais, conforme quadro 4.

Quadro 4 - Relação florística das espécies presentes no trecho do rio Piranhas

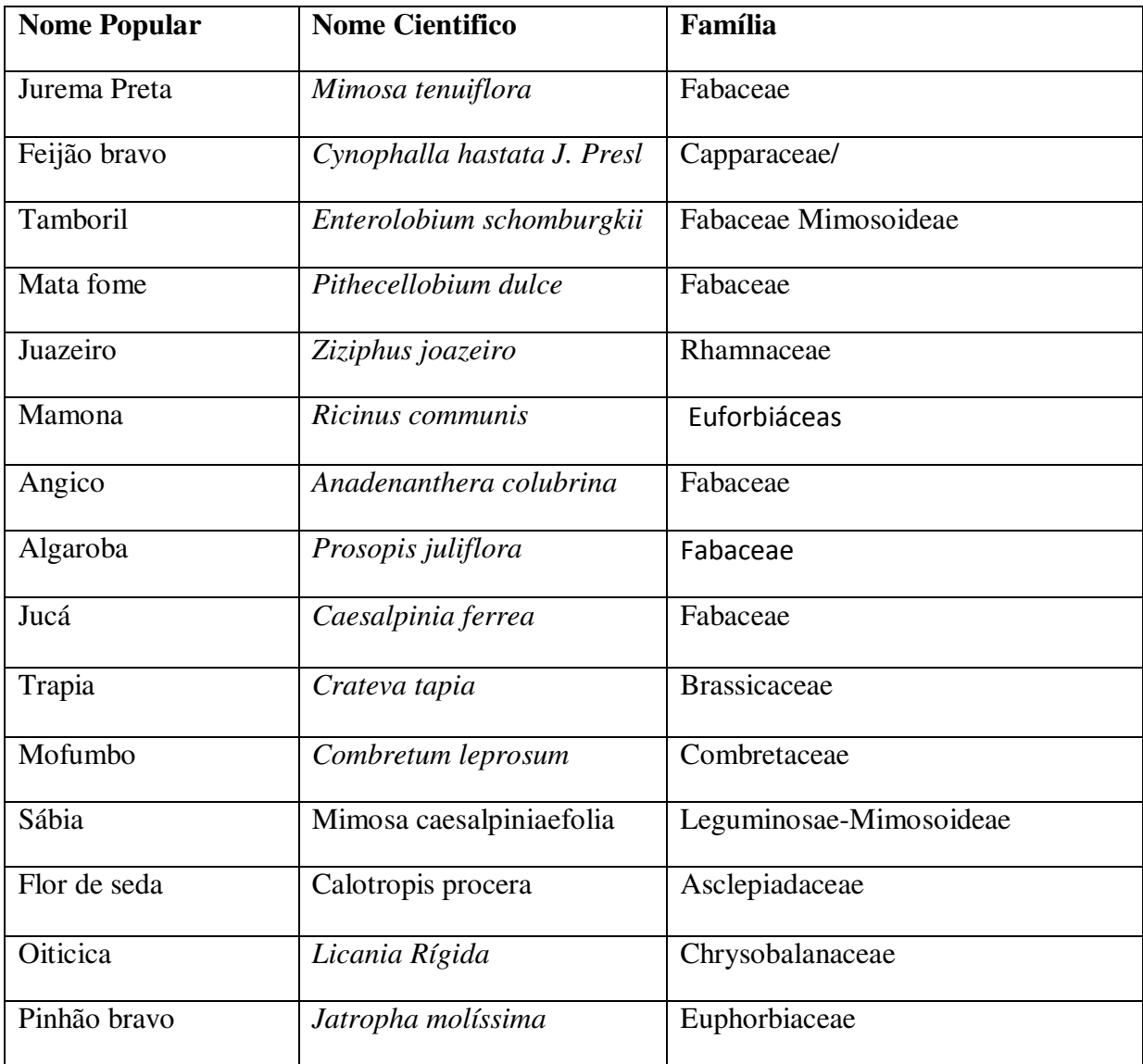

**Fonte:** Autoria Própria (2017).

# **5.2.2.2 Fauna**

No quadro 5, encontram-se as espécies das faunas, nativa e exótica relatadas por moradores da área de entorno que viviam na área antes da intervenção antrópica.

Quadro 5 **-** Espécies nativas e exóticas da fauna, presente entorno da área estudada (continua).

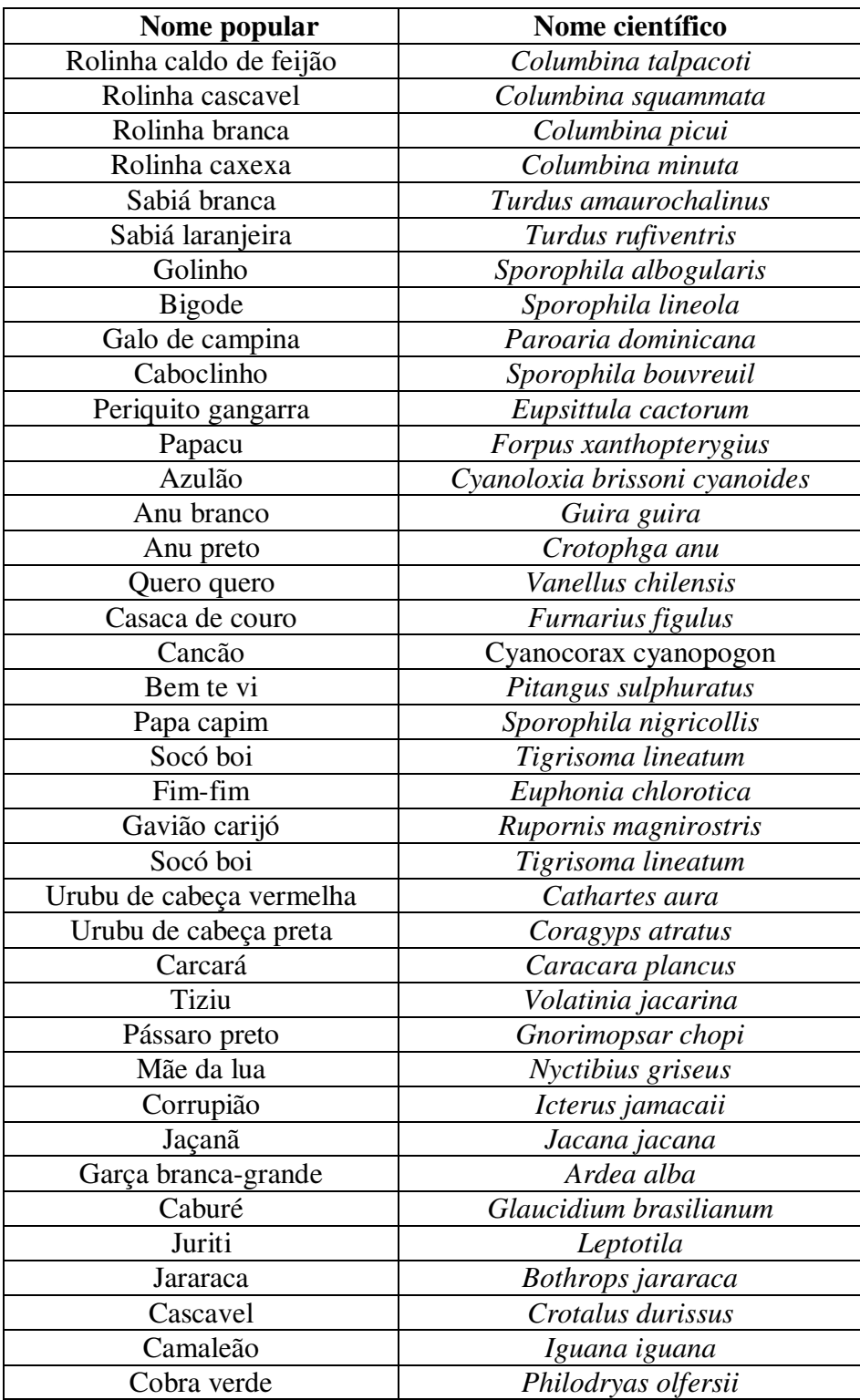

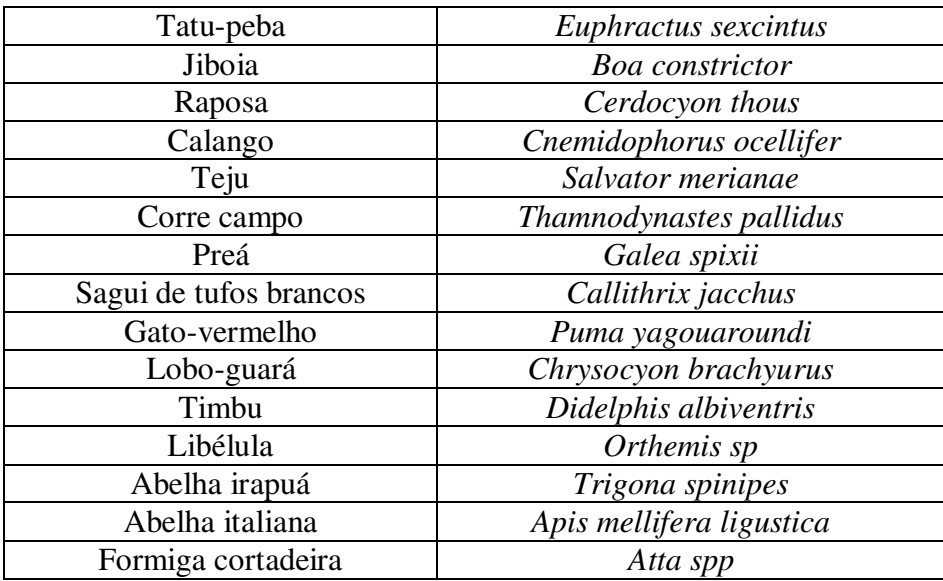

Quadro 5 - Espécies nativas e exóticas da fauna, presente entorno da área estudada (conclusão).

Fonte: Autoria própria (2017)

#### **5.2.3 Meio Antrópico**

A ação antrópica se faz presente há muito tempo na área de estudo e essas intervenções acontecem mais precisamente nas atividades como a agricultura e pecuária, o que compromete e acarreta o aumento da degradação da área, continuamente. Outro fator muito importante que os moradores relataram e que consequetemente ao longo do tempo sofreu bastante alteração, foi a construção da BR 230, que passa na área de estudo.

# 5.3 DIAGNÓSTICO DE PÓS-DEGRADAÇÃO

As atividades desenvolvidas em torno da mata ciliar intensificaram a sua degradação, como a pecuária e agriculura, a utilização dos recursos naturais próximos a mata ciliar é muito intensa, pois a área está localizada no Rio Piranhas Açu, um rio intermitente em condições naturais, sendo atualmente perenizada pelo açude Coremas, a mata ciliar apresentava as suas características vegetais originais, e em consequência de vários fatores foi se degradando ao longo do tempo. Segundo relato das pessoas, a construção da BR 230 diminiu a fauna e flora, frente as atividades de desmatamento para a abertura da via, entre outros, afetaram significamente o bioma, favorecendo também a degradação das margens do rio.

# **5.3.1 Meio Físico**

 Para descrever o cenário de pós-degradação na área estudada, será apresentado com detalhes um diagnóstico qualitativo, nos componentes do meio físico, identificando os aspectos de degradação e descrevendo a situação em que se encontram os componentes água, solo, ar e paisagem.

- Água

A área de estudo fica localizada no Rio Piranhas Açu, como a maioria dos rios do semiárido brasileiro, o rio Piranhas Açú é intermitente em condições naturais, sendo atualmente perenizados pelo açude Curema, localizado no município de Coremas (PB), por meio de vazão liberada do açude para o afluente. A qualidade das águas do rio no trecho estudado, não apresentou nenhum indicador de degradação na análise qualitativa, como por exemplo, pontos de despejo de esgotos no local da área. Verificou-se que é necessária a realização de uma análise quantitativa dos parâmetros da água para uma avaliação mais criteriosa. Identificou-se em relação ao volume de água, assoreamento, conforme observado na figura 11. Segundo Martins (2009), a erosão dos solos, assoreamento dos cursos d"água, mudanças climáticas locais, a extinção de várias espécies da fauna e flora, são resultantes do processo de eliminação de florestas. É importante ressaltar, que a redução do volume de água e o alagamento dos rios em períodos de cheias são ocasionados também pelo assoreamento.

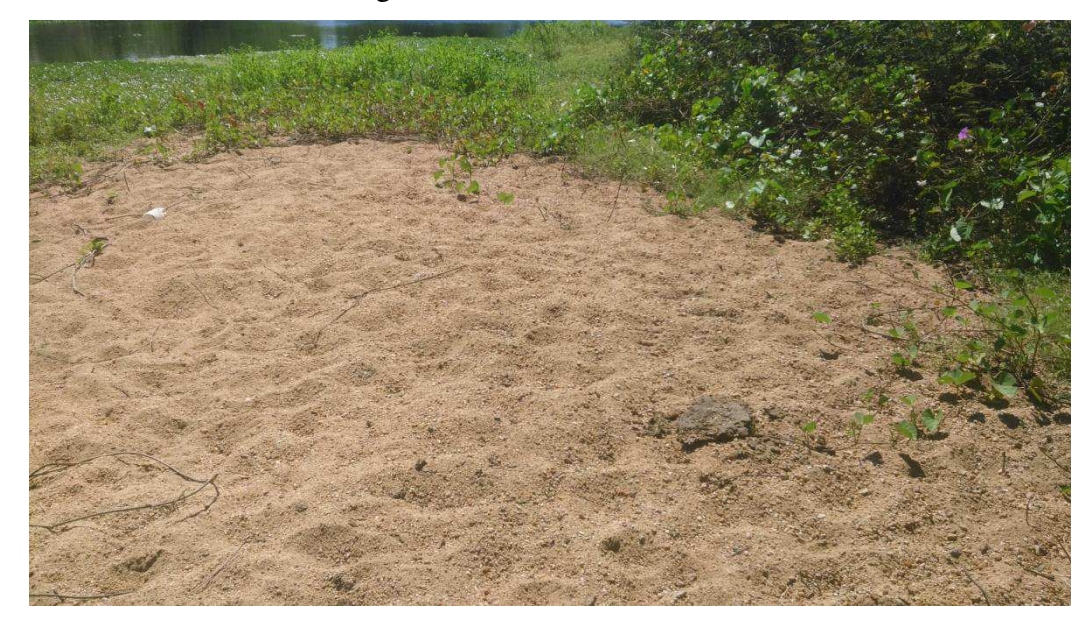

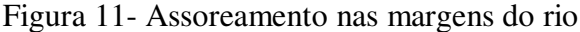

Fonte: Autoria prória (2017)

- Solo

A utilização dos recursos naturais, para práticas agrícolas como a agricultura e pecuária, intensificaram a degradação do solo na área estudada, essas atividades tem provocado problemas ambientais significativos, principalmente em detrimento do manejo inadequado do solo, afetando assim as suas características físicas, químicas e biólogicas do solo, contribuindo para a perda do solo e a baixa produtividade. O trecho estudado no Rio Piranhas vem sofrendo intervenções que estão contribuindo para a modificação do ambiente natural, como: a retirada da vegetação, decorrente para exploração da agricultura e pecuária, deixando o solo exposto, acarretando a compactando do solo e impedindo a infiltração de água, acelerando o processo de erosão, degradando a matéria orgânica nas áreas onde o solo foi exposto, como observado na figuras 12, 13, 14 e 15.

Figura 12 - Retirada da vegetação, decorrente para a exploração da agricultura.

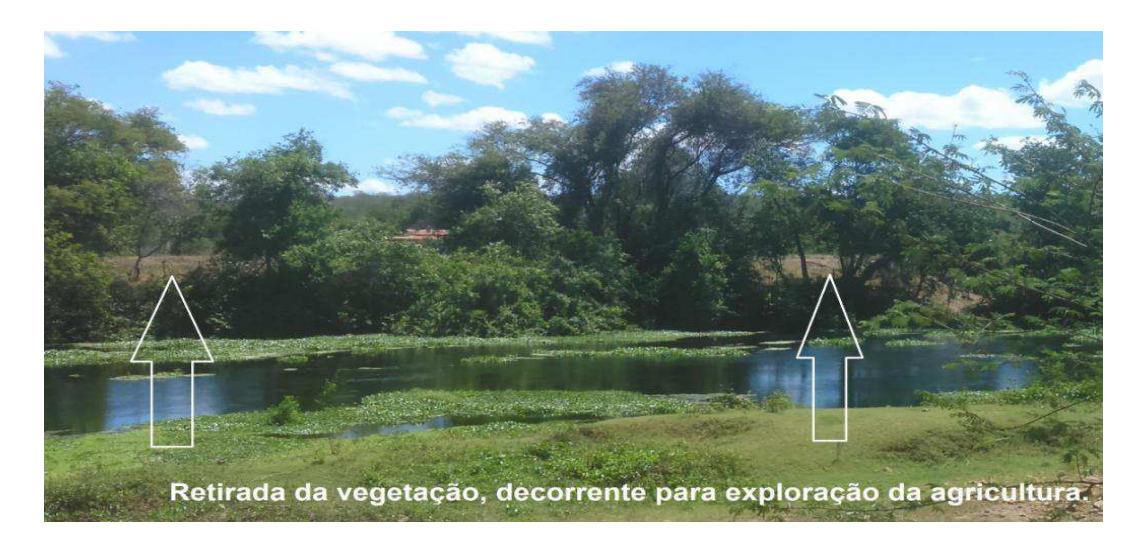

Fonte: Autória própria (2017).

Figura 13 - Retirada da vegetação decorrente da pecuária e solo compactado.

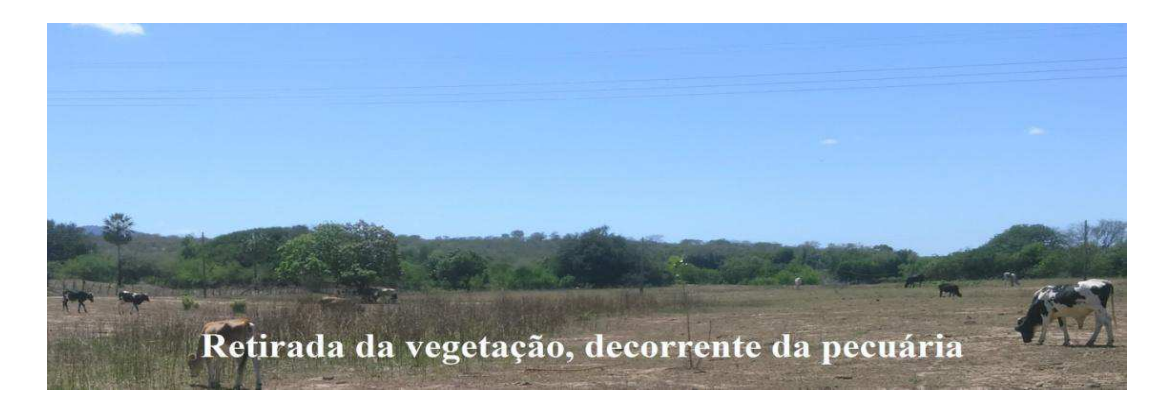

Fonte: Autoria própria (2017)

Figura 14 - Solo exposto em consequência da agricultura e pecuária.

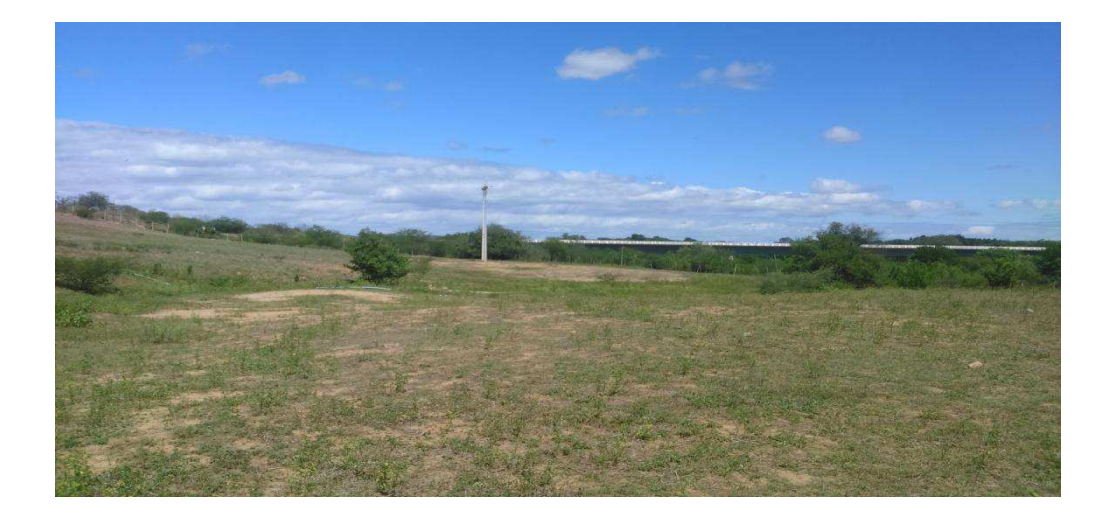

Fonte: Autoria própria (2017)

Figura 15 - Solo exposto em consequência da agricultura. E declividade do terreno.

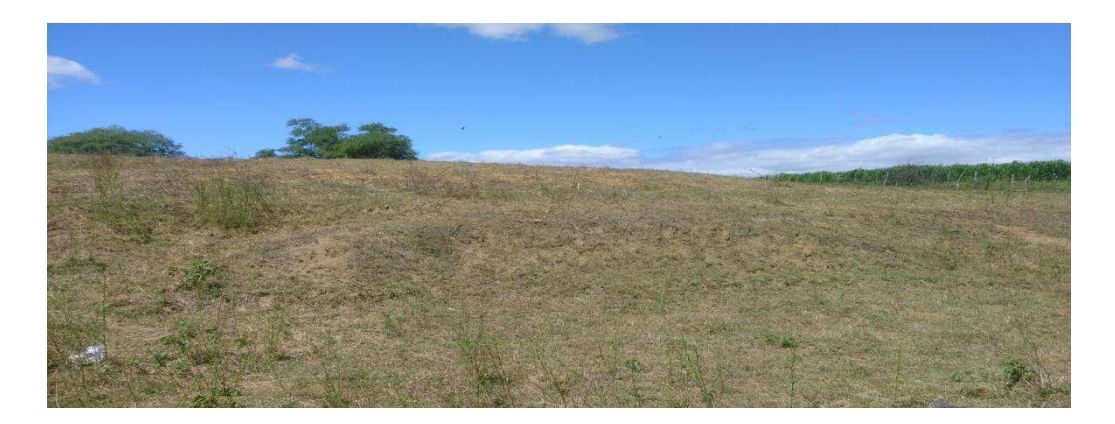

Fonte: Autoria própria (2017)

O terreno possui um declive acentuado onde se encontra o processo erosivo muito intenso, como observado na figura 16. Em certos locais foi obeservado a erosão em sulcos, como observado na figura 17. Há agressão ao solo no manejo de culturas como feijão, milho e capim para alimentar os animais, esse manejo muitas vezes ocorre de forma inadequada, como a utilização da queimada no seu manejo, acarretando impactos significativos a microbiota do solo, assim diminuindo a fertilidade do solo na sua perda de nutrientes e emprobrecimento, como observado nas 18 e 19.

Figura 16 - Declividade acentuada onde se encontra o processo erosivo muito intenso.

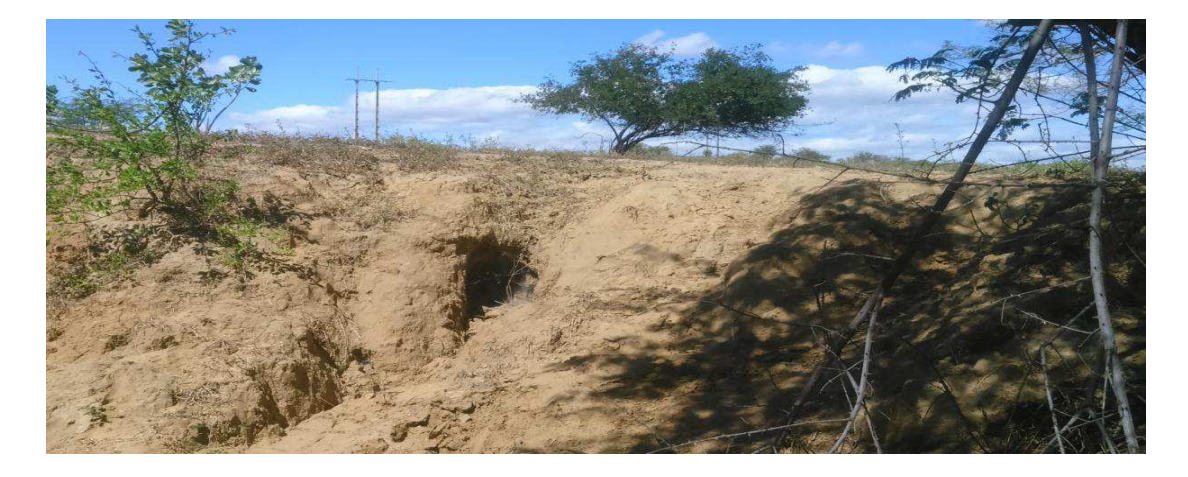

Fonte: Autoria prórpia (2017)

Figura 17 - Erosão em sulcos.

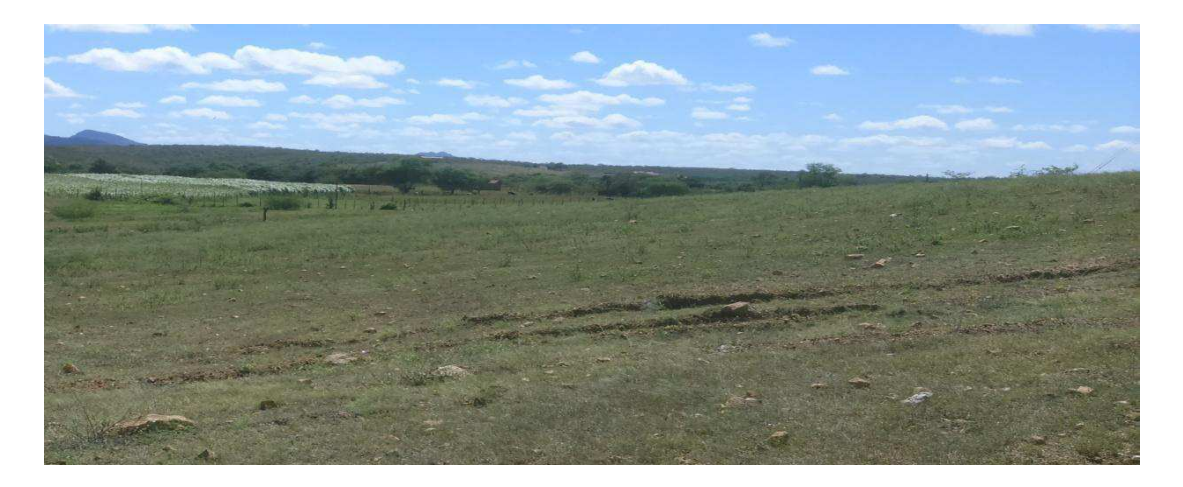

Fonte: Autoria prória (2017)

Figura 18 - Queimadas.

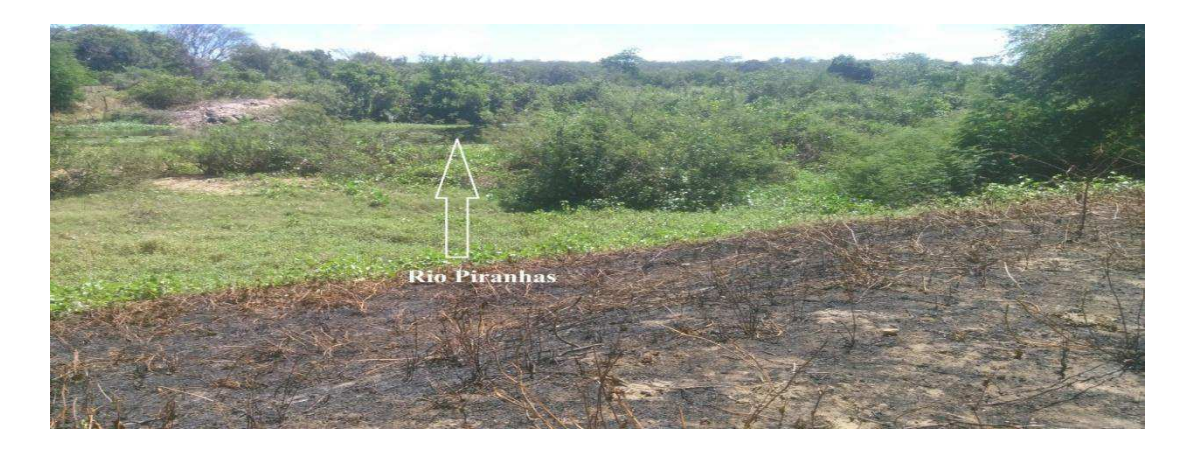

Fonte: autoria própria (2017)

Figura 19 - Culturas de feijão, milho e capim.

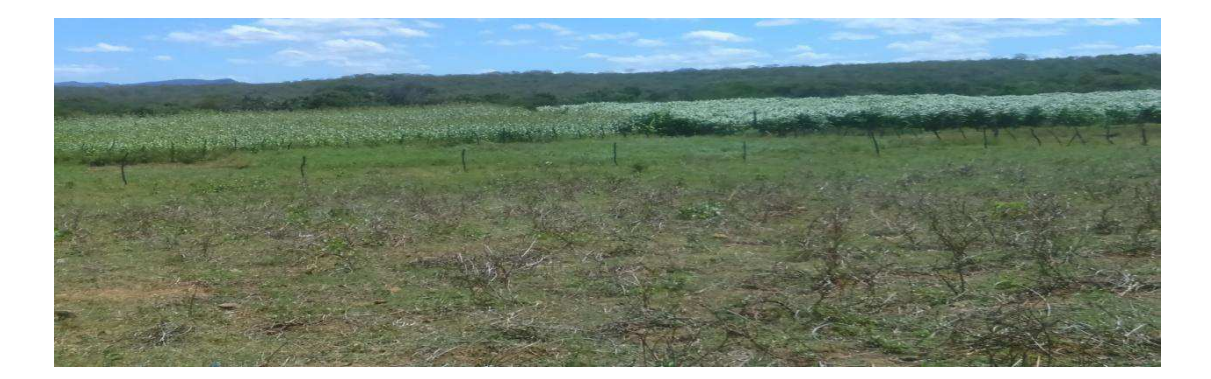

Fonte: Autoria prória (2017)

#### - Ar

Aparentemente a qualidade do ar na área estudada não apresentou nenhuma alteração significativa acima dos padrões exigidos pela legislação ambiental pertinente. Ocorrem alterações apenas no manejo inadequado do solo, quando os agricultores utilizam a queimada para o cultivo, ocasionando a emissões de resíduos gasosos/partículas sólidas em suspensão para o meio ambiente

- Paisagem

 As atividades como a pecuária e agriculura desenvolvidas em torno da mata ciliar intensificaram a alteração da paisagem, a utilização dos recursos naturais próximos a mata ciliar é muito intensa, outro fator muito importante na intrusão visual que alterou significativamente a pasaigem do bioma e gerou outras sérias consequências, foi a construção de uma ponte, onde passa a BR 230. Como observado nas as figuras 20 e 21 a alteração da paisagem.

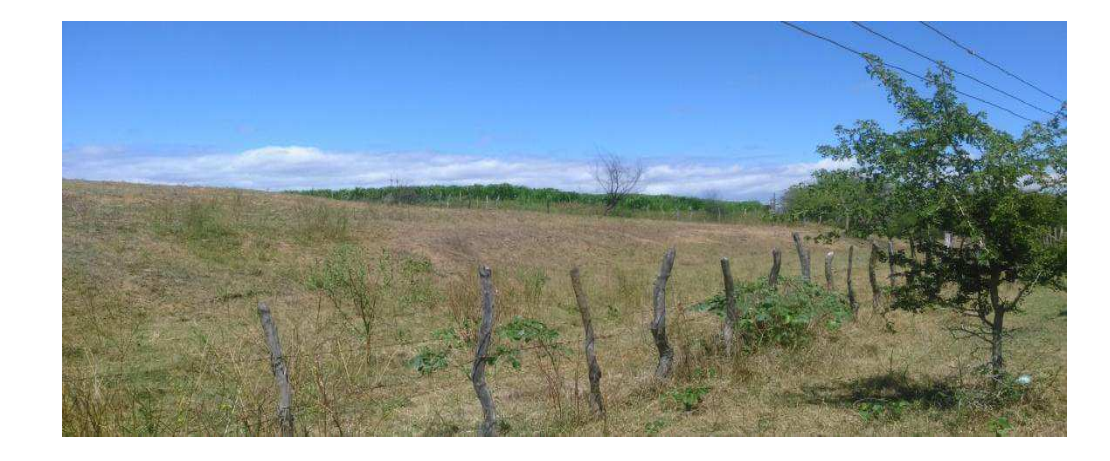

Figura 20 - Atividades como a pecuária e agricultura intensificaram a alteração da paisagem.

Fonte: Autoria própria (2017)

Figura 21 - BR 230 no local da área de estudo.

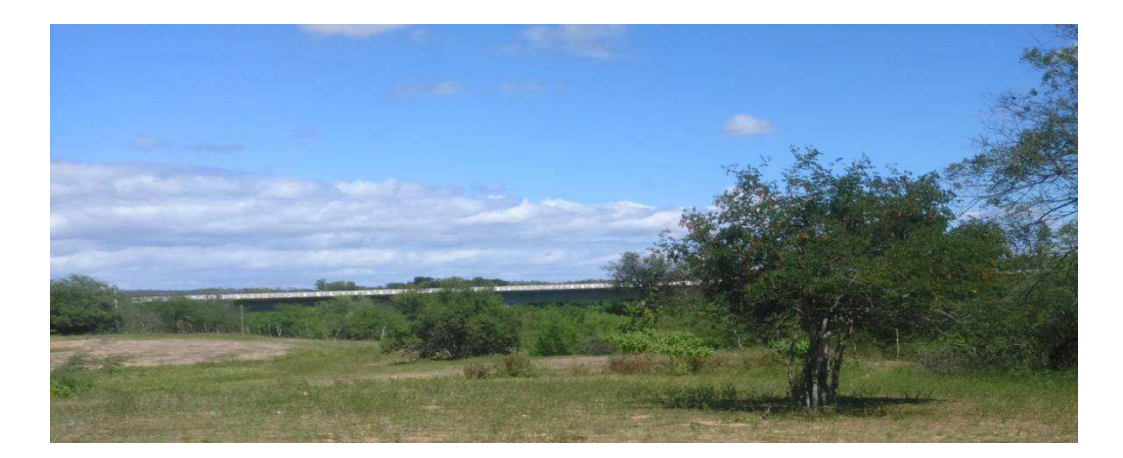

Fonte: Autoria própria (2017)

A retirada do bioma para a contruição da ponte em cima da mata ciliar fraciona e reduz os espaços dos escossistemas naturais, provocando a diminuição da fauna e flora, afetando principalmente o seu corredor ecológico natural da mata ciliar, o corredor ecológico é muito importante para o trânsito de animais e a dispersão de sementes das espécies vegetais. No meio biótico, as atividades agrícolas uma vez que são direcionadas apenas na produção, sem o manejo adequado, gera consequencias significativas ao ecossistema natural, prejudicando as espécies da flora e da fauna com a redução do nabitat natural, aumentando o risco do desequilíbrio do meio ambiente e a perda de espécies.

Outro fator muito importante observado na área de estudo, foi a grande quantidade de Prosopis Juliflora conhecida como Pé de Algaroba, uma espécie exótica, ou seja, que não existia ali no passado, essa espécie compete com as espécies nativas, alterando a composição natural do ecossistema, sua multiplicação acontece pela dispersão das sementes, os bovinos e caprinos não conseguem digerir totalmente as vagens da algaroba, ocorre a disseminação das sementes nos estercos, e um fator muito importante é que essas sementes atingem os maiores índices de germinação (EMBRAPA, 2009). Conforme figura 22.

Figura 22 - Espécie exótica Prosopis Juliflora (Algaroba)

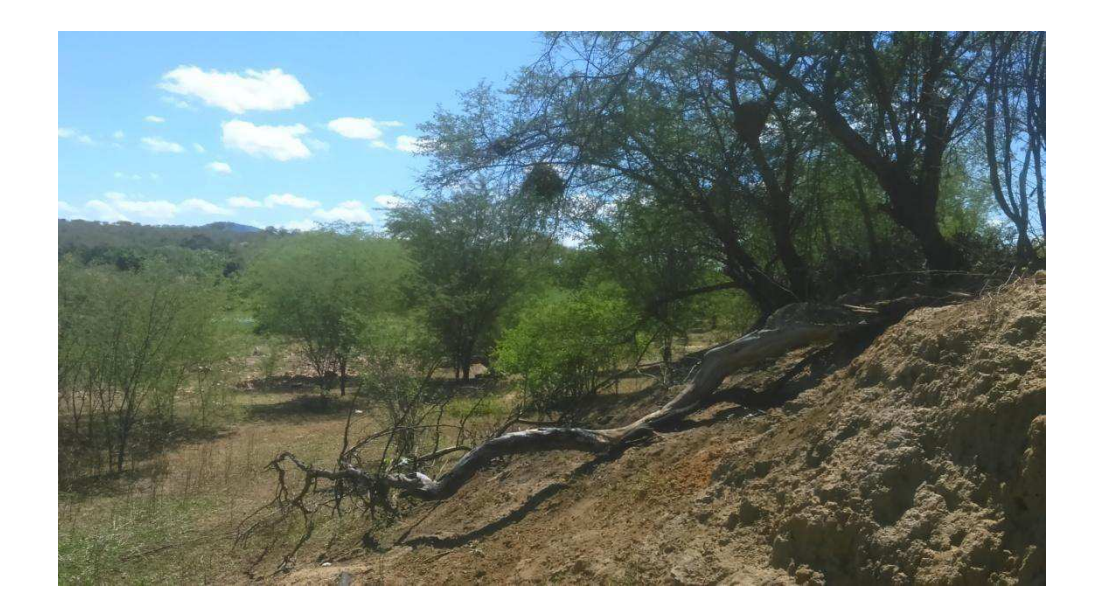

Fonte: Autoria própria (2017)

# **5.3.2 Meio Biótico**

#### 5.3.2.1 Fauna

A partir da realização de várias visitas a área estudada, foi possível observar que grande parte da área encontra-se degradada, o que antes era uma vegetação densa de mata ciliar, hoje apresenta algumas características do ecossistema, em consequência da ação antrópica o que afeta também a fauna, conforme pode ser observado no quadro 6, as espécies animais da fauna encontradas na área de estudo. Os moradores também relatam que a construção da BR 230, contribuiu para o desaparecimento das espécies. A construção da ponte, atvidades como agricultura e precuária entorno da área, reduziu signifcativamente o números de animais que ali residiam, as espécies se deslocaram para outras regiões e algumas perderam o seu habitat. Umas das espécies que os moradores relatam que reduziu no local foi o Galo de campina (Paroaria dominicana).

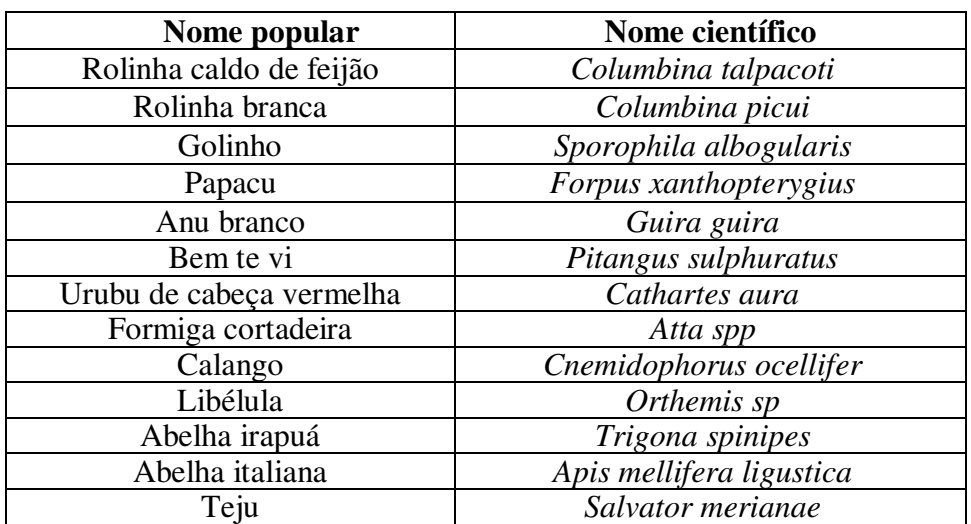

Quadro 6 - Espécies animais da fauna encontradas na área estudada.

Fonte: Autoria própria (2017)

#### **5.3.2.2 Flora**

 A área de estudo encontra-se em alto nível de degradação, consideração a largura do rio que tem mais de 50 metros, consequentemente pela legislação é obrigado uma faixa de 100 metros de mata ciliar, como observado na figura 23 georreferenciada, aproximadamente 70% da área florestal foi reduzida em consequência do desmatamento para o uso da agricultura e pecuária.

A área de estudo encontra-se em alto nível de degradação, consideração a largura do rio que tem mais de 50 metros, consequentemente pela legislação é obrigado uma faixa de 100 metros de mata ciliar, como observado naimagem 23, georreferenciada, aproximadamente 70% da área florestal foi reduzida em consequência do desmatamento para o uso da agricultura e pecuária.

Figura 23 - Baixa densidade de flora nativa na área de estudo.

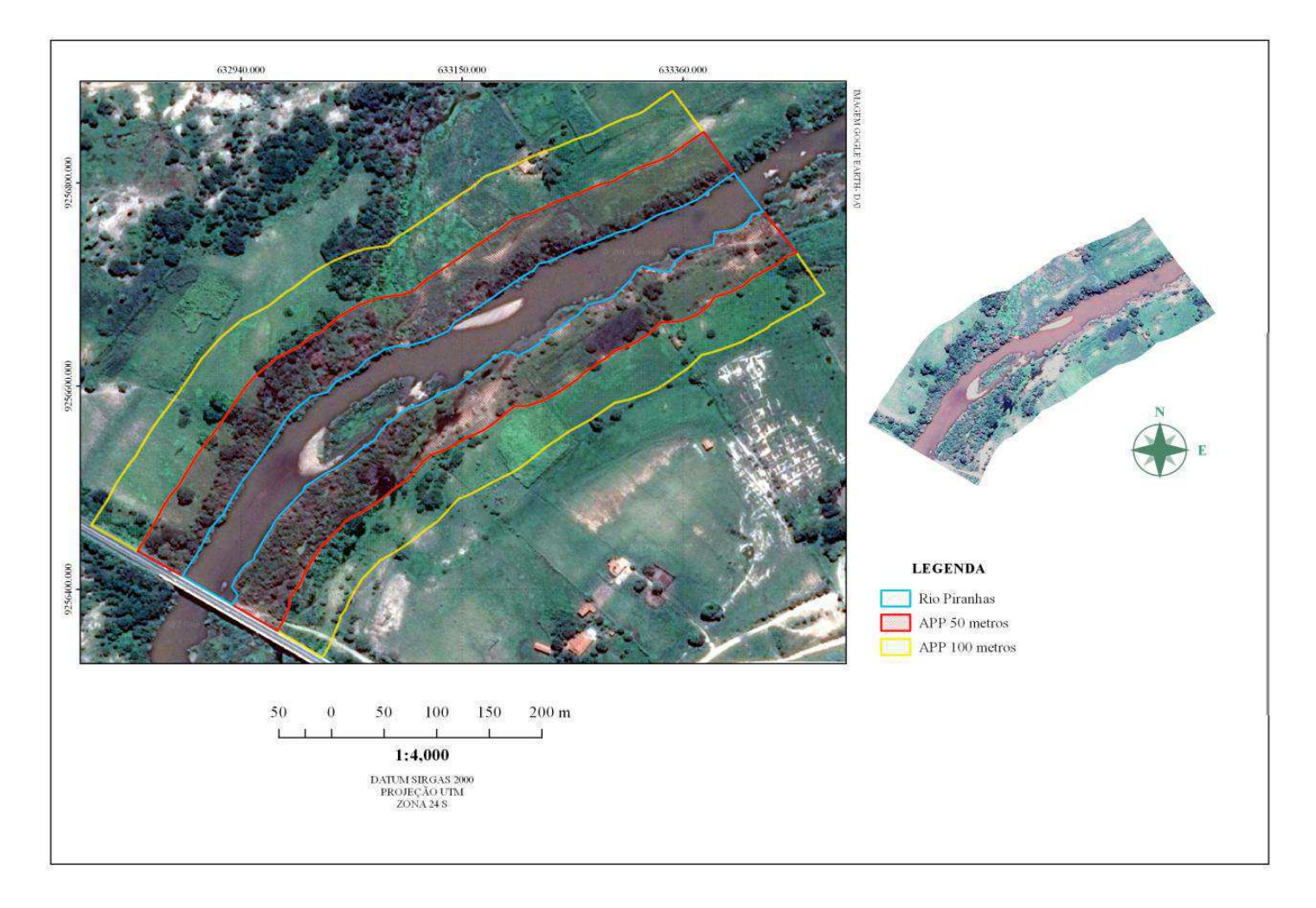

Analisando a imagem georreferenciada, constata-se que a área encontra-se desmatada, principalmente na APP de 100 metros, a qual deveria ser coberta pela vegetação ciliar.

Na identificação florística, usando o método do encaminhamento, foi possível obsevar a baixa diversidade vegetal e algumas espécies exóticas que contribuiram para o desaparecimento das espécies nativas presentes na área de estudo, conforme se verifica no quadro 7.

Quadro 7 - Relação florística das espécies presentes no trecho do rio Piranhas

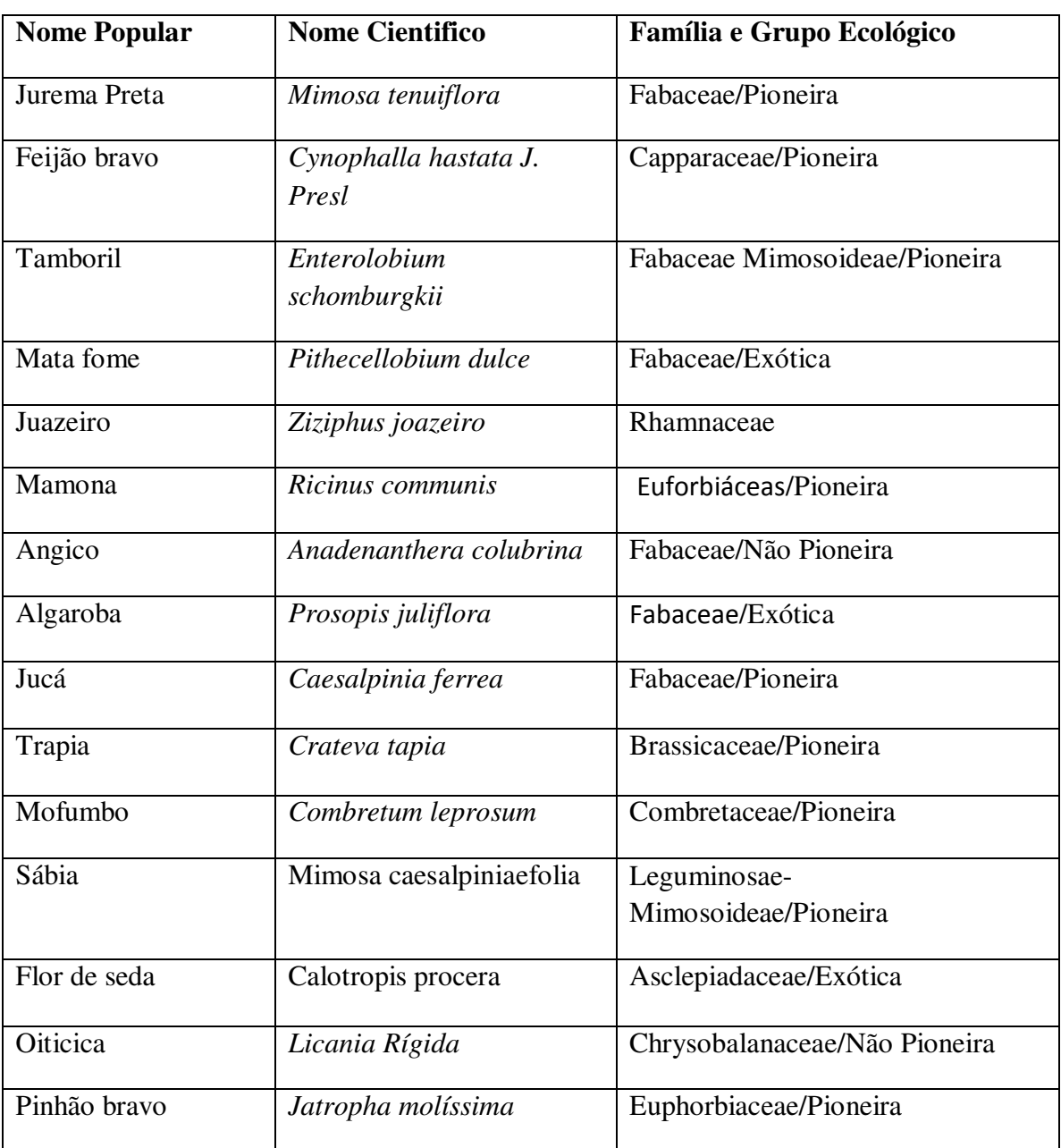

# **5.3.3 Meio Antrópico**

#### **5.3.3.1 Meio Social**

De acordo com a Lei 12.651 de 25 de Maio de 2012, que protege as Áreas de Preservação Permanente (APP), cursos d"água que tenham de 50 a 200m de largura devem ter uma faixa mínima de 100m de mata ciliar. O curso d"água da área estudada apresenta uma largura um pouco mais de 50m, pelo georreferenciamento da área foi possível identificar que a área não apresenta a faixa de mata ciliar de 100m exigida pelo novo Código Florestal e outro problema ambiental agravante é a ocupação irregular de uma casa dentro da área de preservação permanente, conforme a figura 24. Praticamente toda sua extensão foi comprometida por atividades como agricultura e pecuária, sem deixar de estacar o fator social na sua ocupação irregular. Em vários trechos do rio foram observados também a captação de água do rio para consumo doméstico, animal e para a irrigação, conforme as figuras 25 e 26.

Figura 24 - Ocupação irregular de uma casa dentro da área de preservação permanente (APP)

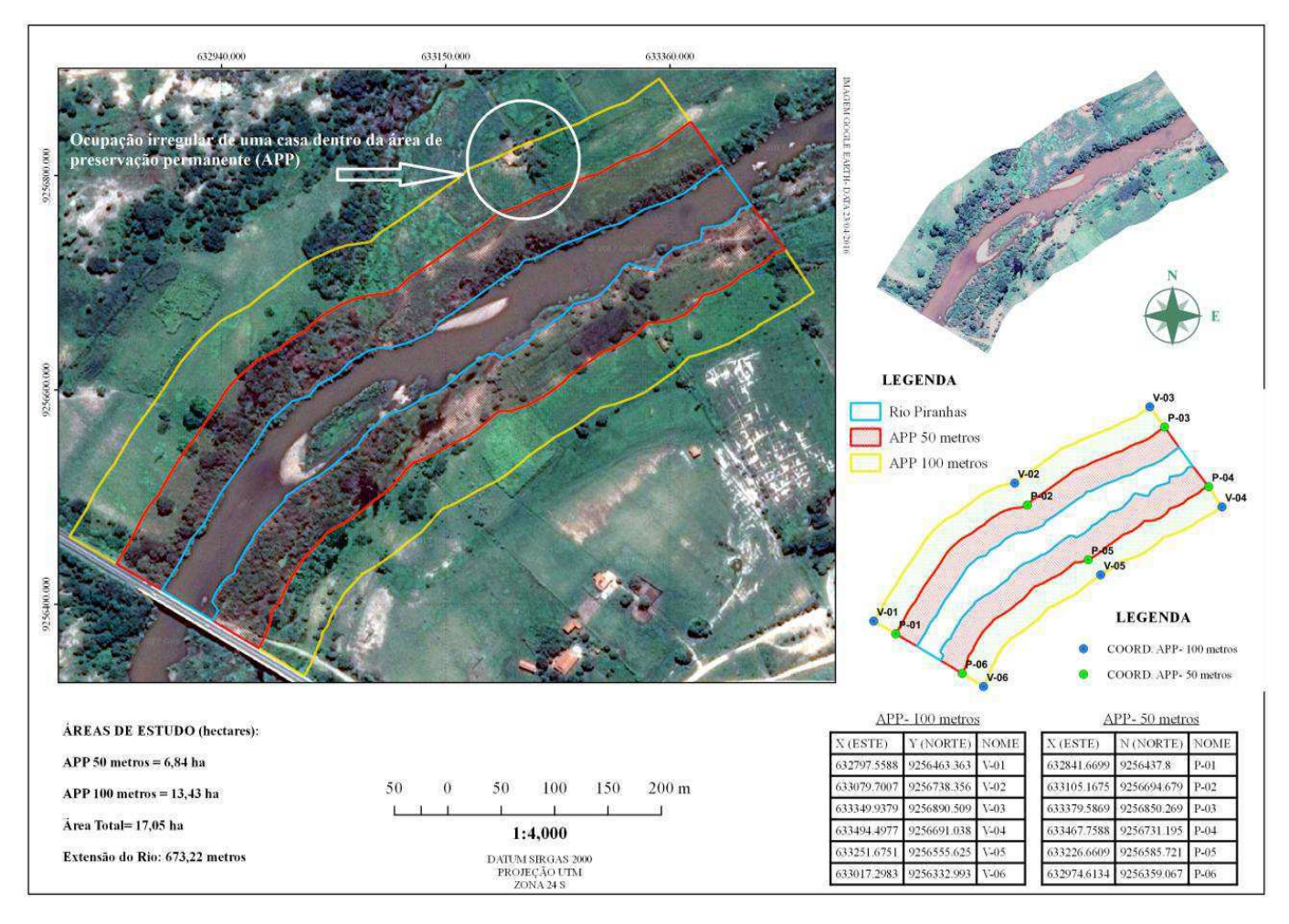

Fonte: Autoria própria (2017)

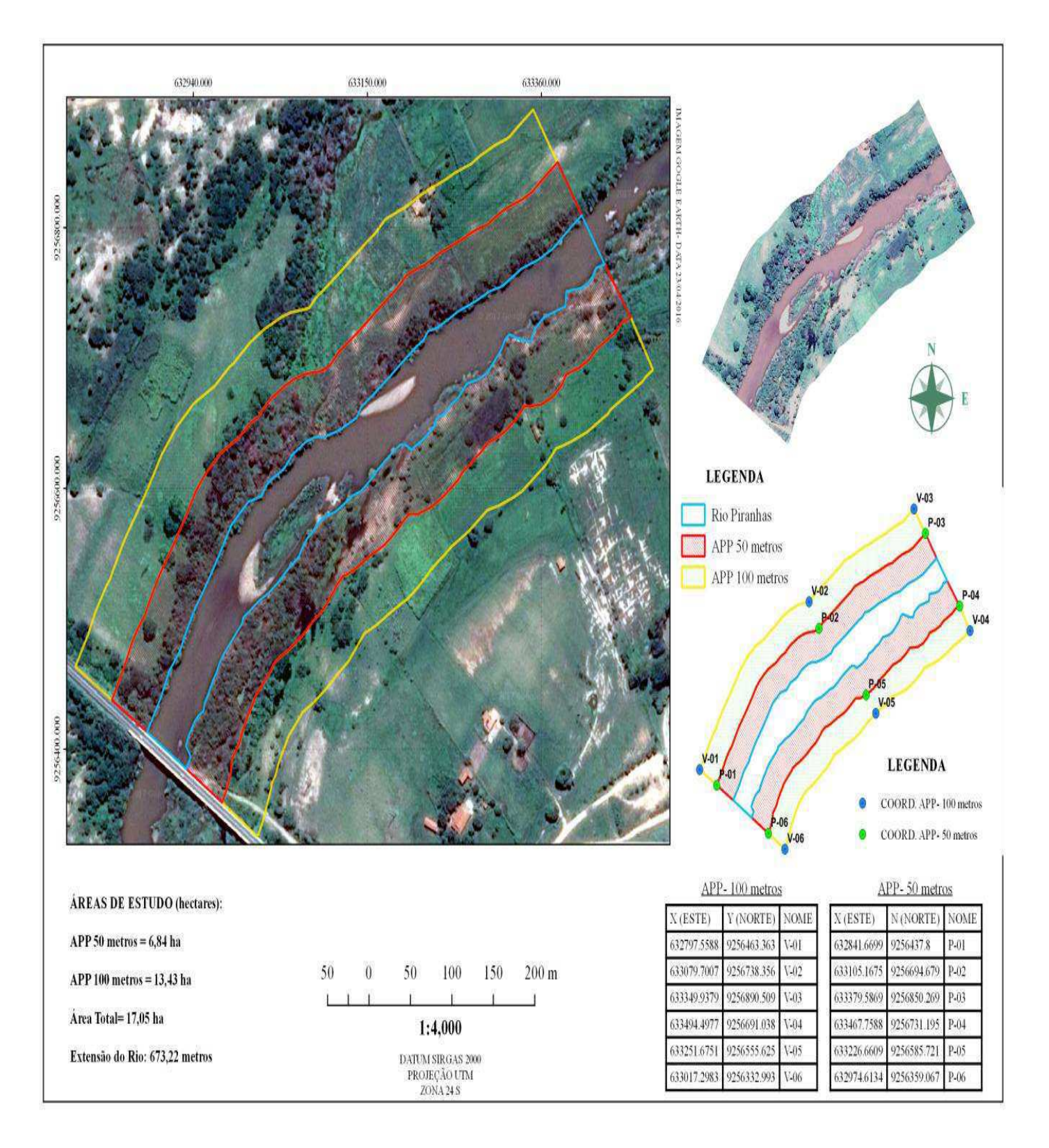

# Figura 25 - Faixa de mata ciliar de 100m exigida pelo novo Código Florestal

Fonte: Autoria prória (2017)

Figura 26 – Captação de água no rio para consumo doméstico, animal e irrigação

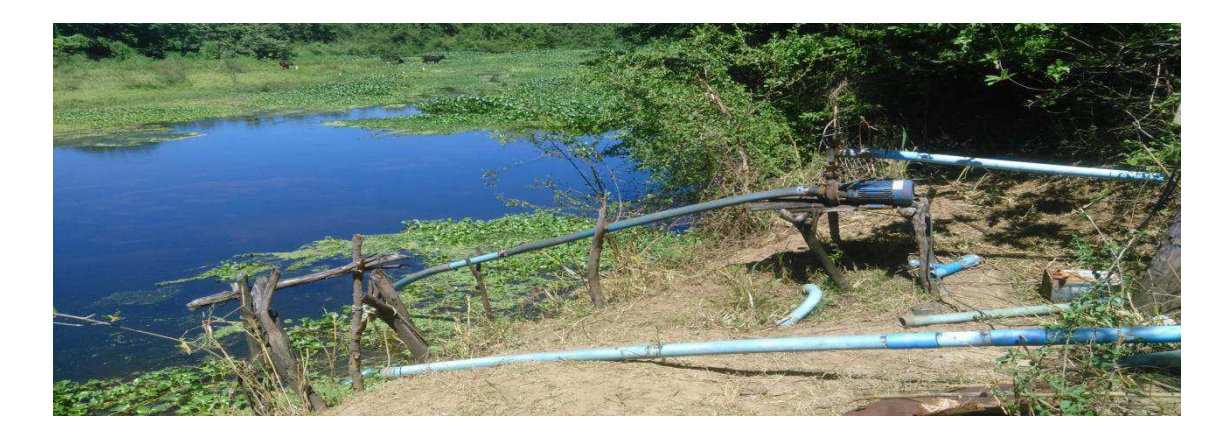

Fonte: Autoria prória (2017)

#### **5.3.3.2 Meio Econômico**

De acordo com o Plano de Recursos Hídricos Piancó Piranhas Açu, a economia da região do Alto e Médio Piranhas era desenvolvida pela exploração agrícola no cultivo do algodão e a pecuária, durante o século XIX até quase o final do século XX. A economia hoje no trecho da área de estudo é desenvolvida pelas atividades agrícolas e a pecuária.

# 5.4 IDENTIFICAÇÃO E CLASSIFICAÇÃO DOS IMPACTOS AMBIENTAIS **SIGNIFICATIVOS**

No quadro 8, apresentam os impactos ambientais identificados e classificados de acordo quanto á sua significancia, resultantes das atividades agropecuárias e de construções na área de estudo.

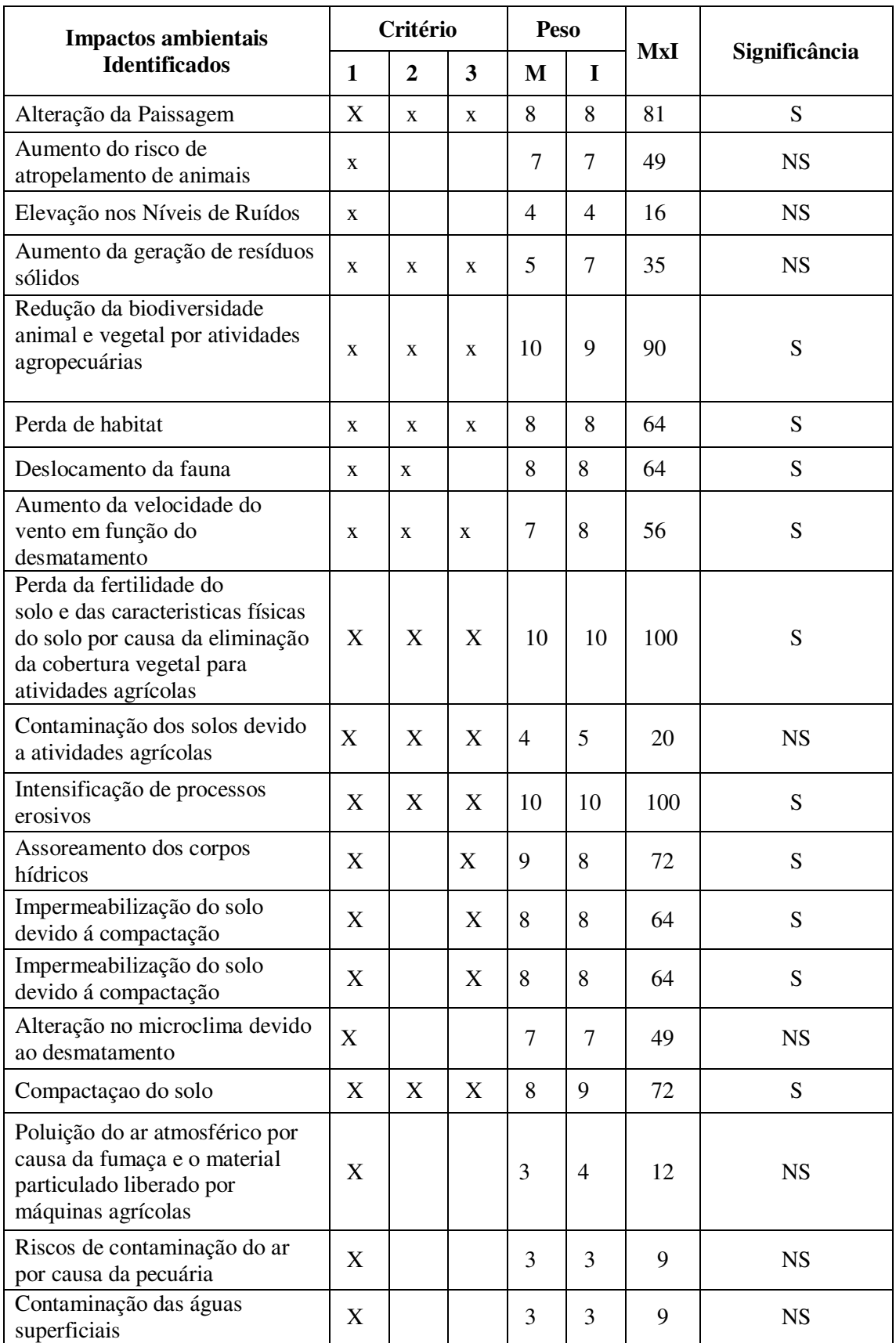

Quadro 8 - Impactos ambientais identificados e classificados (continua).

#### Quadro 8 - Impactos ambientais identificados e classificados (conclusão).

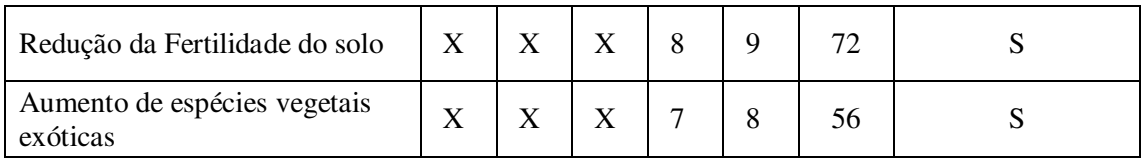

Legendas: 1 - Potencial de degradação ambiental; 2 - Qualidade ambiental da mata ciliar; 3 - Qualidade ambiental do corpo hídrico; M - Magnitude; I - Importância; S - Significativo; NS - Não Significativo.

Fonte: Araújo (2016)

Os impactos ambientais identificados e classificados de acordo quanto á sua significância, resultantes das atividades agropecuárias e de construções na área de estudo, 20 impactos foram identificados, desses, 12 impactos classificados como "significatvos"" e 8 foram classificados como "não significativos"". No quadro 9, estão apresentados a classificação dos impactos ambientais significativos.

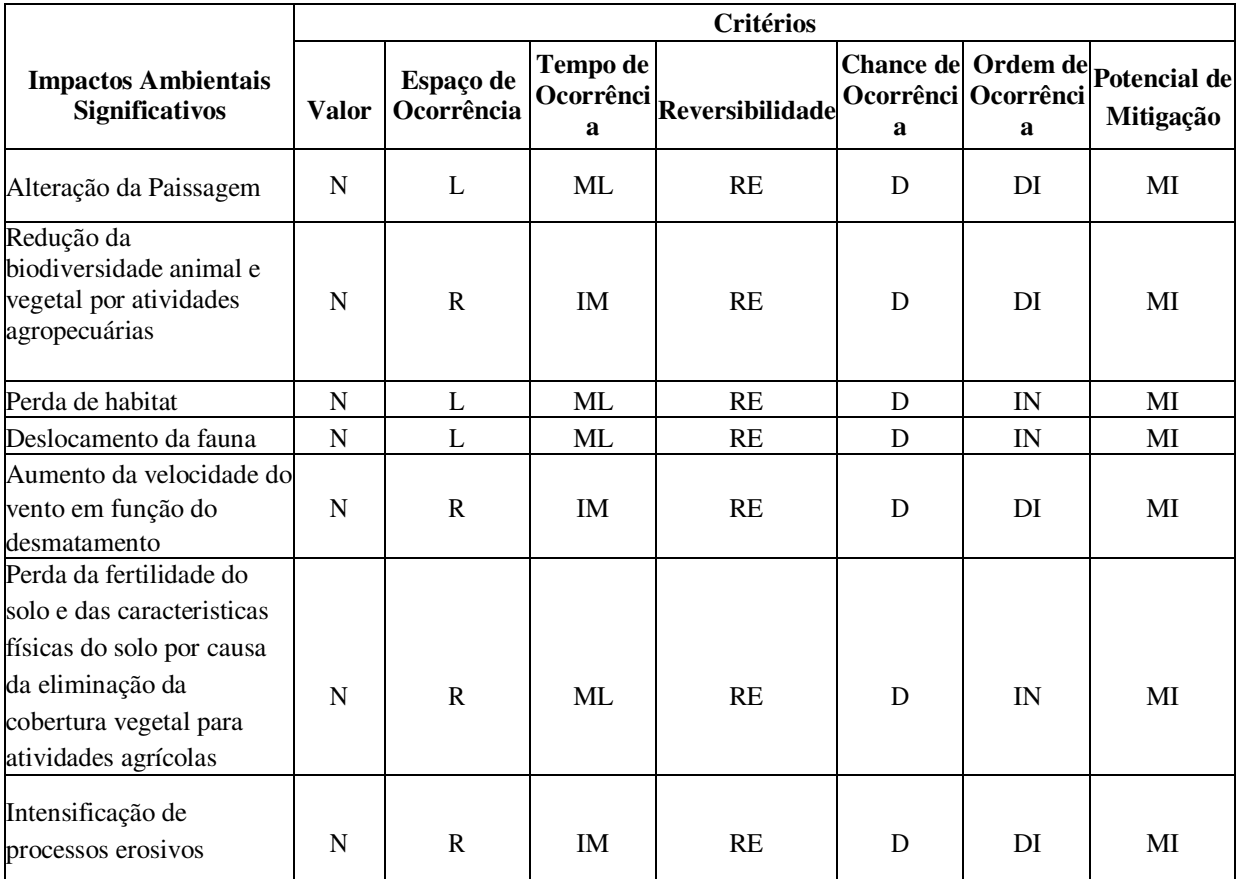

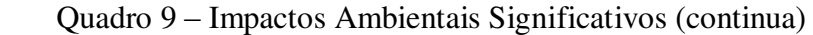

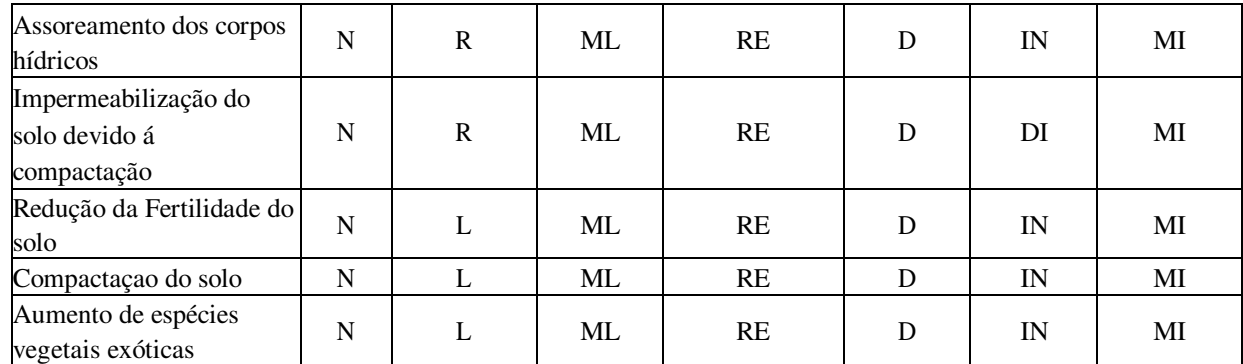

#### Quadro 9 – Impactos Ambientais Significativos (conclusão)

Legendas: P - Positivo; N - Negativo; L - Local; R - Regional; E - Estratégico; IM - Imediato; ML - Médio ou Longo Prazo; PE - Permanente; C - Cíclico; RE - Reversível; IR - Irreversível; D - Determinístico; PR - Probabilístico; DI - Direto; IN - Indireto; MI - Mitigável; NM - Não Mitigável.**Fonte:** Araújo (2016)

Ao analisar os 12 impactos amabientais significativos do quadro 9, quanto ao seu valor, todos foram negativos. Quanto ao espaço de ocorrência, 6 foram regionais e 6 locais. Quanto ao tempo de ocorrência 9 foram médio ou longo prazos e 3 imediatos. Quanto á reversibilidade, todos foram reversíveis. Quanto á chance de ocorrência, todos foram determinísticos. Quanto á ordem de ocorrência, 5 foram diretos e 7 foram indiretos, e por fim, quanto ao potencial de mitigação, todos foram mitigáveis, a partir desse indicativo analisado, conclui-se que, esse resultado mitigável é possível a recuperação da área estudada.

# 5.5 ESTRATÉGIA DE RECUPERAÇÃO

A estrátegia de recuperação da área degrada é um conjunto de passos que devem ser seguido para realização e execução da proposta, sendo eles: identificação do tipo e da intensidade da degradação, definição do uso futuro da área e a escolha das técnicas de RAD mais adequadas.

#### **5.5.1 Identificação do Tipo e Grau da intensidade de Degradação**

No quadro 10, encontra-se a classificação dos tipos de degradação identificados na área sobre os principais componentes ambientais dos meios físico, biótico e antrópico, e a classificação em relação a sua intensidade.

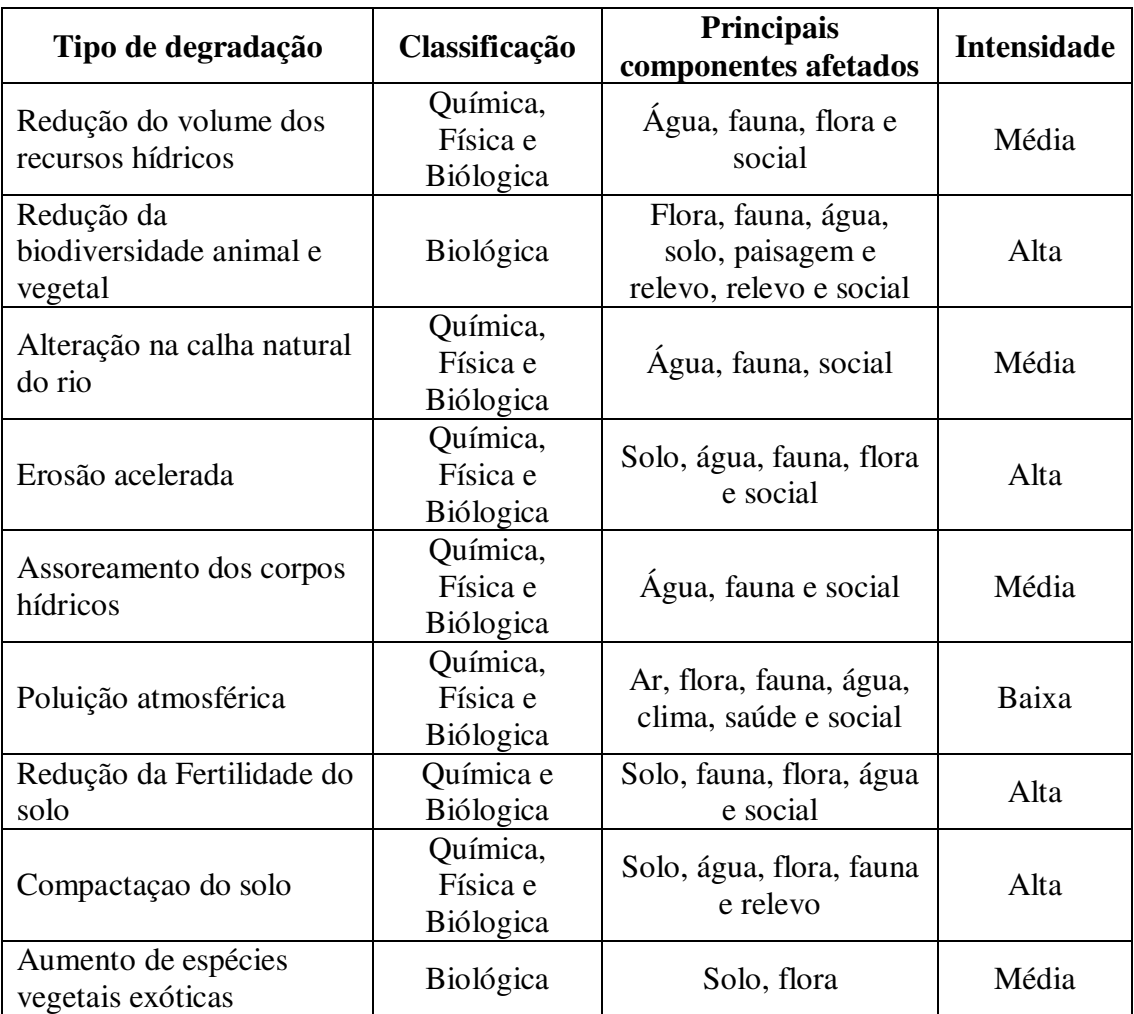

Quadro 10 – Classificação dos tipos de degradação identificados.

Fonte: Adaptado de Araújo (2016)

Pode-se comprovar, de acordo com o quadro 10, que os componentes ambientais mais afetados pelas ações antrópicas são: flora, fauna e água. O nível de intensidade demonstra os principais componentes ambientais mais degradados, no meio físico o fator solo é o mais afetado pelos impactos identificados, no meio biótico fauna e flora apresentaram um elevado número de impactos ambientais afetados.

Diante dos componentes ambientais mais degradados, percebe-se que as atividades agropecuárias desenvolvidas na área de estudo não asseguram a conservação dos recursos naturais. De acordo com (Dunster & Dunster, 1996), a conservação florestal pode ser definida como um conjunto de ações que são realizadas em um ecossistema de forma sustentável, tendo em vista a sua restauração e sobre tudo na qualidade e quantidade de seus processos e componentes. É importante ressaltar que é impossível devolver o equilíbrio ambiental sem o uso sustentável e de técnicas de recuperação adequadas em áreas onde são desenvolvidas atividades agropecuárias.

#### **5.5.2 Definição do Uso Futuro da Área**

De acordo com o a Lei n. 12.651 (BRASIL, 2012, Art. 4º, inciso I) que protege as áreas de preservação permanente (APPs), os cursos d"água que tenham largura de 50 a 200 metros, devem ter uma faixa mínima de mata ciliar de 100 metros em cada margem e devem ser preservadas. Conforme a lei, o uso futuro que será adotado na área de estudo a ser recuperada é a Preservação Ambiental. Nas áreas próximas a faixa mínima de 100 metros de mata ciliar, pode ser indicada para o desenvolvimento de atividades agrícola e pecuária, desde que seja importante a conservação florestal no uso sustentável próximo a área degrada.

### **5.5.3 Definição e Procedimentos das Técnicas de RAD**

#### **5.5.3.1 Isolamento da Área**

Para o isolamento da área deve-se fazer primeiramente a demarcação dos pontos que delimitam a área de mata ciliar, exigidos Lei n. 12.651 (BRASIL, 2012, Art. 4º, inciso I), em que a área de preservação permanente em questão deva dispor de 100 metros.

Em seguida deve-se isolar toda a área delimitada, para restringir a atuação dos agentes causadores de degradação na área, como impedir o acesso à população, a retirada da criação de certos amimais como bois, porcos e cavalos, em seu entorno, cessar as atividades antrópicas desenvolvidas na área. Todas essas etapas são de fundamental importância, a recuperação não acontecerá de forma rápida ou eficiente, sem o desenvolvimento correto das técnicas de recuperação.

#### **5.5.3.2 Correção do solo**

 O solo da área de estudo encontra-se degradado em virtude de várias atividades antrópicas desenvolvidas. A partir dos impactos ambientais que foram identificados, é recomendado que sejam realizadas correções físicas, químicas e biólogicas no solo.

 Para a correção física, que se refere ás alterações de características ligadas ao arranjo das partículas de solo, deve ser realizado o controle da erosão acelerada e a descompactação, a fim de melhorar a qualidade do solo e com isso um melhor desenvolvimento das espécies que serão introduzidas na área.

O terraceamento é uma técnica agrícola recomendada para o controle da erosão acelerada, em vertentes muito inclinadas como na área de estudo, consistindo no parcelamento do terreno, dividindo em rampas.

Para a descompactação do solo, a técnica recomendada é a aração ou arado do solo, essa técnica descompacta o solo utilizando equipamentos mecânicos tracionados, os quais têm suas vantagens como enterra restos de culturas agrícolas anteriores ou ervas daninhas presentes na área, melhora a capacidade de infiltração e distribuição de água no solo, melhora a porosidade e as trocas gasosas entre solo e atmosfera, expõe o subsolo á ação do solo. É importante ressaltar que antes da correção química, o solo deve ser arado para aplicação dos compostos químicos.

Para correção química, deve-se fazer a aplicação de gesso agrícola que visa aplicar cálcio e enxofre no solo, na área que apresenta solos salinos, o gesso é utilizado como corretivo. É muito utilizado por ser uma fonte mais solúvel do que o calcário, porque o gesso não promove a neutralização da acidez do solo.

A correção biológica é realizada para recuperar as atividades da microfauna, macrofauna e também a flora do solo na área de estudo, que têm um papel fundamental para a decomposição e ciclagem de nutrientes no ecossistema. Diante disso, á correção biológica pode ser realizada pela adubação verde ou orgânica, que tem como finalidade a introdução da matéria orgânica no solo. Outra técnica que pode ser adotada para correção é a utilização de cobertura seca e plantas de cobertura, que contriburm para a correção biológica e protege o solo contra a erosão.

É muito importante ressaltar, sempre a utilização de várias técnicas de recuperação de áreas degradadas ao mesmo tempo, pois contribui de forma significativa para a recuperação da área degradada.

#### **5.5.3.3 Modelo Sucessional**

- Plantio em Linhas com Espécies Pioneiras e Não Pioneiras

Os modelos sucessionais resultam nos melhores resultados em termo de sobrevivência e de crescimento das mudas, consequentemente, na proteção dos fatores adáficos e hídricos (Martins, 2014). Diante disso, o plantio em linhas com espécies pioneiras e não pioneiras será proposto para o reflorestamento da mata ciliar.

Segundo (Martins, 2014) essa prática consiste no princípio de que as espécies pioneiras fornecerão sombra para as não pioneiras, e que ao longo do tempo as substituirão, contribuindo para o seu desenvolvimento ecológico. Com o tempo espera-se que a introdução natural de sementes se encarregue de aumentar sua diversidade. De acordo com (KEGEYAMA et al., 1989; BARBOSA et al., 1992; MACEDO et al., 1993) são muitos os modelos de restauração de matas ciliares que se baseiam na combinação de espécies grupos ecológicos ou categorias sucessionais.

O plantio de pioneiras e não pioneiras deve ser realizado com espaçamentos de 3,0 x 2,0m e 3,0 x 3,0m. As espécies pioneiras e não pioneiras são introduzidas alternadamente entrelinhas ou dentro das linhas. Primeiro é feito o plantio de uma linha composta de espécies pioneiras, alternada com umas linhas de espécies não pioneiras, conforme demonstrado na figura 27.

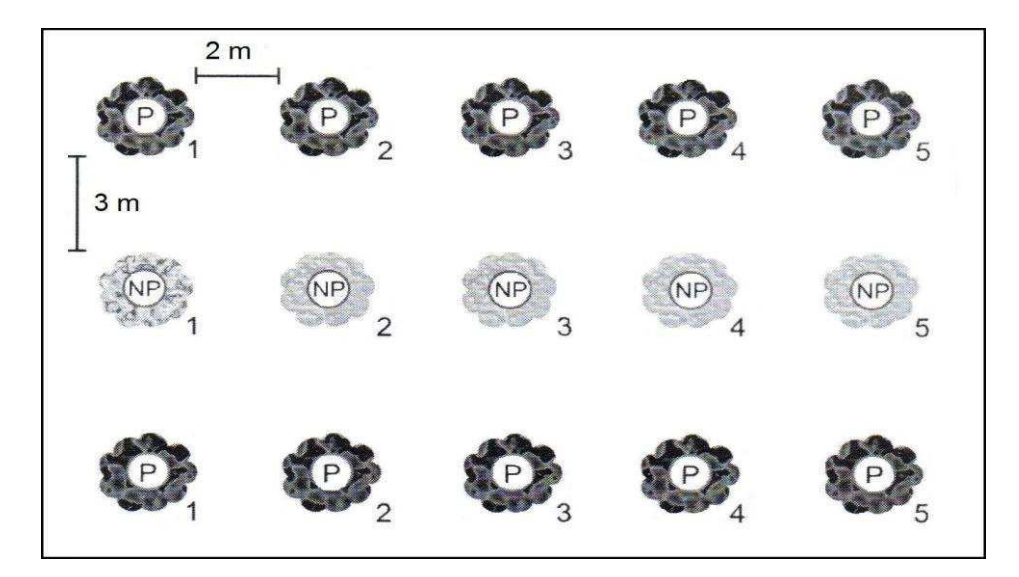

Figura 27. Modelo de plantio com linhas alternadas para revegetação da área.

Fonte: Martins (2014, p. 145). Legendas: P - Pioneiras; NP - Não-Pioneiras

 A introdução de várias espécies, pioneiras e não pioneiras formam grupos de um modelo complexo, que apresenta como maior vantagem, a formação de uma floresta ciliar com maior diversidade, semelhante a uma mata nativa em formação, essa floresta resultante exige pouca manutenção e um custo mais baixo ao longo do tempo, e se apresenta como menos susceptível a danos provocados por pragas, doenças e fatores ambientais, fornecendo maior proteção ao solo e ao curso d"água (Martins, 2014).

 No reflorestamento da área de estudo, deve-se utilizar as espécies vegetais nativas identificadas no levantamento florístico, que se encontram no Diagnóstico de Pós-Degradação.

# **5.5.3.4 Tratos Culturais**

 Para o sucesso de um projeto de reflorestamento de mata ciliar e melhoria do processo de recuperação, depende principalmente da aplicação correta das técnicas de implantação e da manutenção do reflorestamento. Como por exemplo, projetos de restauração de áreas degradadas finalizados, onde foram aplicadas de forma correta as espécies e o plantio das mudas no início das chuvas, com a adubação adequada, mas condenados pelo insucesso do descuido, após algum tempo da sua implantação (Martins, 2014)

 O descuido nas áreas onde foram finalizados o reflorestamento, contribui para altas taxas de mortalidades das plantas, em consequência do ataque de formigas e de outras pragas, da competição com gramíneas agressivas, pela propagação de trepadeiras, deficiência de nutrientes, entre outros. Todos esses fatores prejudicam e comprometem o sucesso de um projeto de restauração, transformando o que era pra ser uma floresta recuperada em uma nova área degradada, em que foram investidos recursos financeiros, esforços e tempo (Martins, 2014).

 Para evitar todos esses problemas, deve ser realizada a adoção de práticas de manutenção, como o combate permanente as formigas, capinas, coroamento ao redor das mudas, roçadeiras, eliminação de trepadeiras, adubação de cobertura, podas para ajudar no desenvolvimento da planta, e a irrigação nas épocas de déficit hídrico acentuado (Martins. 2014).

### **5.5.3.5 Medidas De Monitoramento Ambiental**

De acordo com (Martins, 2014) para se obter sucesso em um projeto de restauração de mata ciliar, devme ser analisados os indicadores de avaliação e monitoramento. A partir desses indicadores é possível definir se o projeto necessita sofrer uma nova alteração ou até mesmo ser redirecionado para intensificar o processo de sucessão e de restauração das funções da mata ciliar, ou seja, se a floresta plantada está se transformando em uma floresta autossustentável, dispensando a intervenção do manejo.

No quadro 11, encontra-se a proposta para o plano de monitoramento para área que deve ser executado durante e depois da implantação das técnicas de recuperação de áreas degradas.

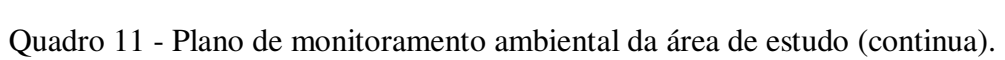

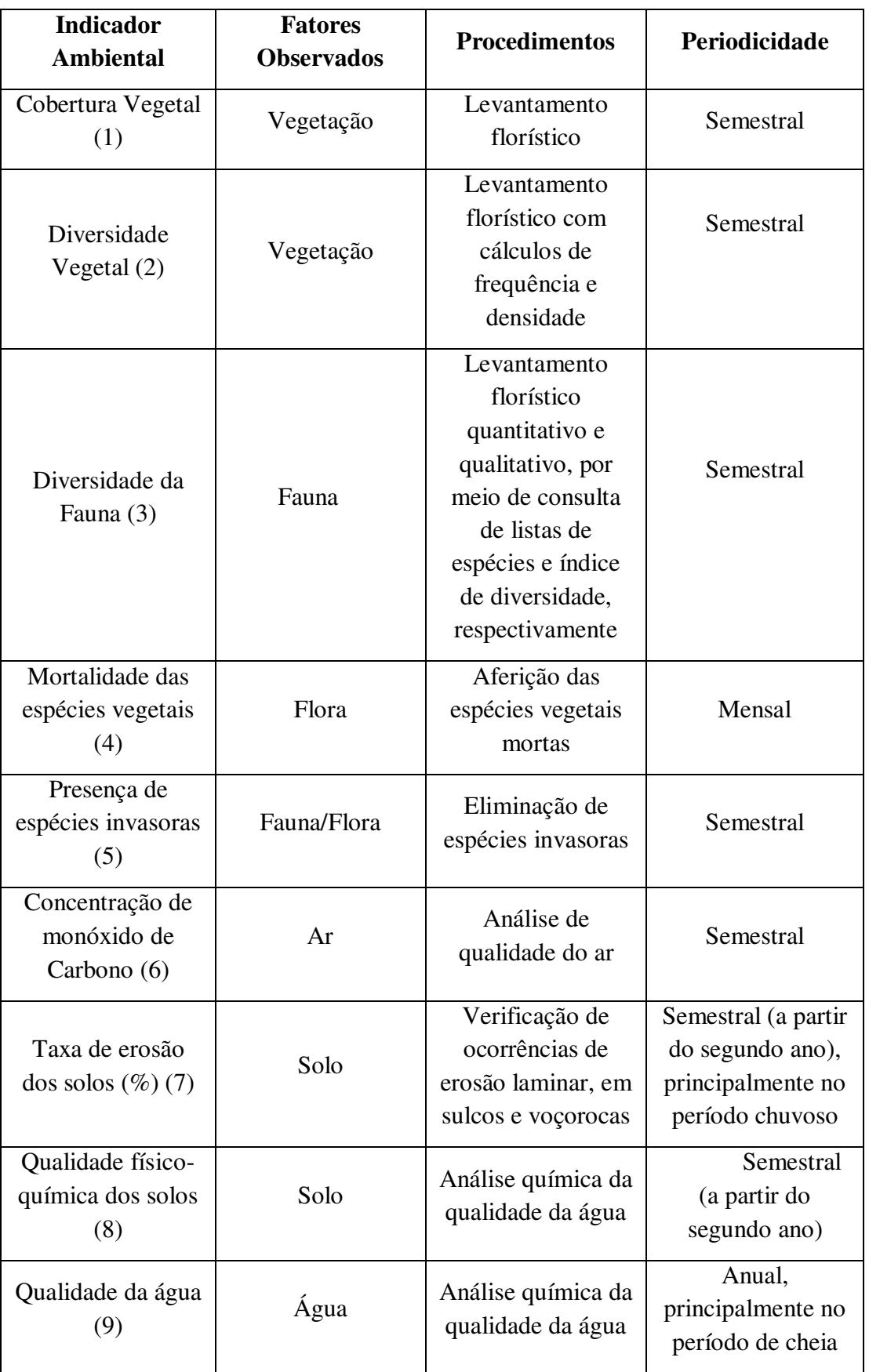

Quadro 11 - Plano de monitoramento ambiental da área de estudo (conclusão).

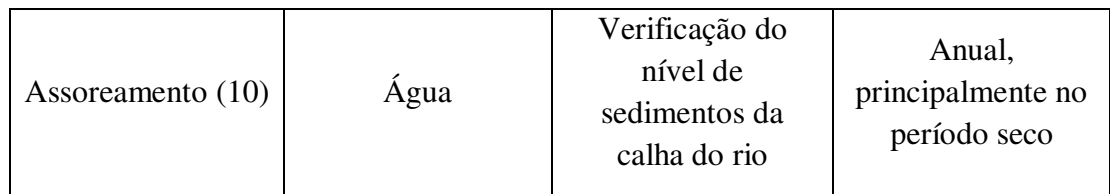

Fonte: Adaptado de Ismael (2016) e Geológica (2008).

Na figura 28, encontra-se a proposta para ser executada no cronograma de monitoramento ambiental durante o acompanhamento da recuperação.

Figura 28 – proposta do cronograma de monitoramento ambiental durante o acompanhamento da recuperação.

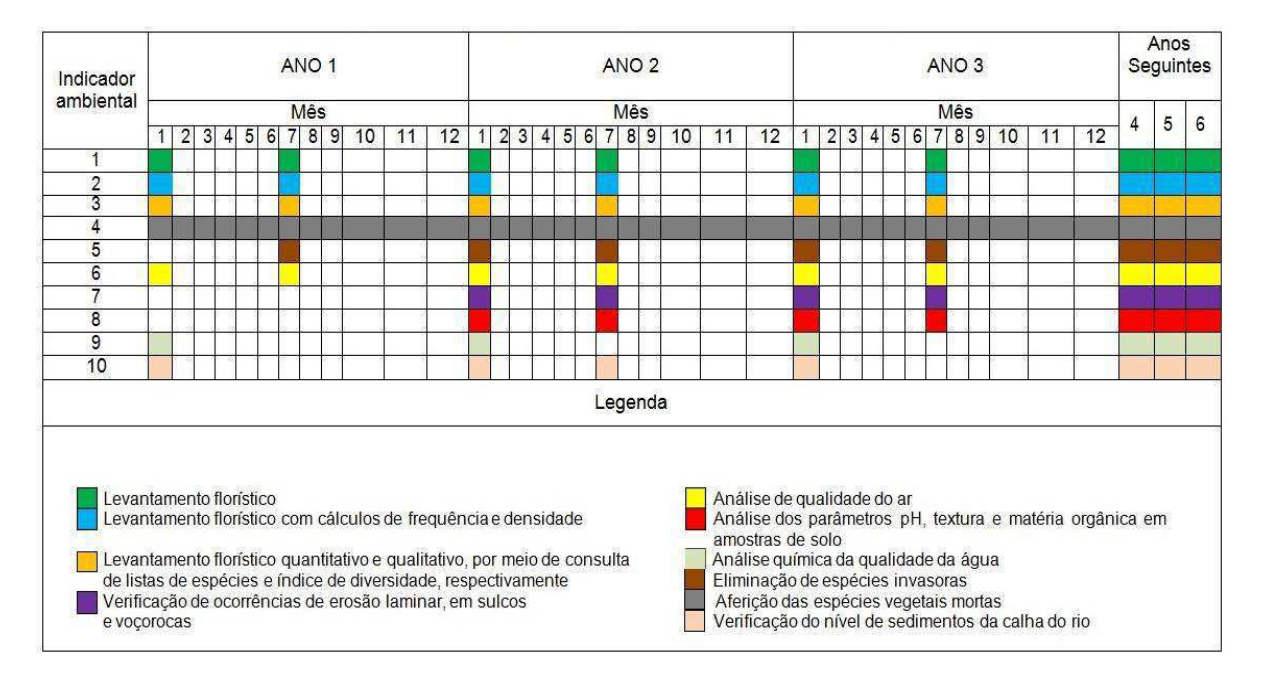

Fonte: Adaptado de Ismael (2016) e Geológica (2008).

# **6. CONCLUSÕES**

A área estudada compreende a mata ciliar de um trecho do rio do Piancó Piranhas Açu, de aproximadamente 673,22 m de comprimento, localizada a norte do município de Pombal-PB;

As atividades desenvolvidas em torno da mata ciliar intensificaram a sua degradação, como a pecuária e agriculura, a utilização dos recursos naturais próximo a mata ciliar é muito intensa, pois a área fica localizada no Rio Piranhas Açu, um rio perene, em que há sempre água fluindo em seu leito, assim favorecendo o desenvolvimento dessas atividades;

As atividades agropecuárias e agricultura intensa na área de estudo favoreceram a degradação, pelo georreferenciamento da área, notou-se que a cobertura vegetal é quase inexistente, antes a área possuía uma cobertura vegetal, típicas de uma mata ciliar do bioma caatinga, apresentava uma variedade de espécies vegetais e animal. Considerando também que a construção da ponte, onde passa a BR 230 favoreceu a sua degradação;

 Foram identificados 21 impactos ambientais na área, dos quais, 12 foram classificados como significativos e 08 como não-significativos. Os tipos de degradação identificados na área foram: Redução do volume dos recursos hídricos, redução da biodiversidade animal e vegetal, alteração na calha natural do rio, erosão acelerada, assoreamento dos corpos hídricos, poluição atmosférica, redução da Fertilidade do solo, compactação do solo, aumento de espécies vegetais exóticas;

 Diante de circunstâncias que a área se encontra, foram propostas diversas medidas visando recuperar os efeitos indesejáveis de degradação, assegurando a preservação das APPs, conforme a Lei n. 12.651, de 25 de maio de 2012, e com os aspectos técnicos, sociais, econômicos eecológicos. Para as técnicas propostas para a recuperação da área foram o isolamento da área, correção do solo, revegetação e tratosculturais.
## **REFERÊNCIAS**

AGÊNCIA NACIONAL DE ÁGUAS (ANA**). Plano de Recursos Hídricos da Bacia Hidrográfica do Rio Piranhas-Açu**. Brasília: Agência Nacional de Águas (ANA), 2014.

AGÊNCIA NACIONAL DE ÁGUAS (ANA). **Plano de Recursos Hídricos da Bacia Hidrográfica do Rio Piranhas-Açu**: Resumo Executivo. Brasília: Agência Nacional de Águas (ANA), 2016.

ALMEIDA, DS. **Plano de recuperação de áreas degradadas (PRAD).** In: Recuperação ambiental da Mata Atlântica [online].3rd ed. rev. and enl. Ilhéus, BA: Editus, 2016, pp. 140- 158. ISBN 978-85- 7455-440-2. Available from SciELO Books <http://books.scielo.org/> .

ARAÚJO, G. H. S.; ALMEIDA, J. R.; GUERRA, A. J. T. **Gestão Ambiental de Áreas Degradadas**. 3. ed. Rio de Janeiro: Bertrand Brasil, 2008. 320 p.

ARAUJO, Giseli Maria de. **"Matas ciliares da caatinga: florística, processo de germinação e sua importância na restauração de áreas degradadas."** (2009).

ARAÚJO, L.J**. Proposta de Recuperação da Mata Ciliar em um Trecho do Rio do Peixe no Município de Aparecida-PB/Jardel Lopes de Araújo – Pombal, 2016. 80 fts** (Monografia apresentada ao Curso de Engenharia Ambiental) Universidade Federal de Campina Grande-UFCG, Campus de Pombal PB.

ASSOCIAÇÃO BRASILEIRA DE NORMAS TÉCNICAS, ABNT, NBR 10703, **Degradação do solo**. 1989.

BRASIL. Congresso. Lei Nº 4.771, de 15 de Setembro de 1965. **Código Florestal Brasileiro**. Brasília. 1965. Disponível em: http://www.planalto.gov.br/CCIVIL\_03/Leis/L4771.htm. Acesso em: 05 jun. 2017.

BRASIL. **Instrução Normativa n. 4, de 13 de abril de 2011.** Faz cumprir a legislação ambiental, estabelece exigências mínimas e norteia a elaboração de Projetos de Recuperação de Área Degradada – PRAD ou Áreas Alteradas.

BRASIL. Lei 9985, de 18 de julho de 2000. Institui o Sistema Nacional de Unidades de Conservação da Natureza e dá outras providências. **Diário Oficial da União**, Brasília, 2000.

BRASIL. Lei n. 12.651, de 25 de dezembro de 2012**.** Altera, atualiza e consolida a legislação sobre a proteção da vegetação nativa. **Diário Oficial da União**, Brasília, 2012.

BRASIL. Lei nº 9.394, de 20 de dezembro de 1996. Estabelece as diretrizes e bases da educação nacional. **Diário Oficial da União**, Brasília, 1996.

Brasil. Leis, decretos, etc. Lei nº 9.795, de 27 de abril de 1999. Dispõe sobre a educação ambiental, institui a Política Nacional de Educação Ambiental e dá outras providências. **Diário Oficial da União**, Brasília, 1999.

CASTRO, Dilton de (org.); MELLO, Ricardo Silva Pereira. (org.); POESTER, Gabriel Collares (org.). **Práticas para restauração da mata ciliar**. Porto Alegre: CatarseColetivo de Comunicação, 2012.60 p.; il.

CBHPPA. Comitê da Bacia Hidrográfica do Rio Piancó - Piranhas - Açu. Disponível em: <http://www.cbhpiancopiranhasacu.org.br/site/a-bacia/>. Acesso em: 12 de mai. 2017. Censo, I. B. G. E. "Disponível em:<http://www.censo2010.ibge.gov.br/>." Acesso em 15 de jun de 2017.

CPRM - Serviço Geológico do Brasil. **Projeto cadastro de fontes de abastecimento por água subterrânea: Diagnóstico do município de Pombal, estado da Paraíba/** Organizado [por] João de Castro Mascarenhas, Breno Augusto Beltrão, Luiz Carlos de Souza Junior, Franklin de Morais, Vanildo Almeida Mendes, Jorge Luiz Fortunato de Miranda. Recife: CPRM/PRODEEM, 2005. Acesso em: de 15 maio de 2017.

Cruz, Marlon Messias Satana. "FREIRE, Paulo. **Pedagogia da autonomia: saberes necessários à pratica educativa**. São Paulo. Paz e Terra, 1996 (Coleção leitura), 166p." Revista entreideias: educação, cultura e sociedade13.13 (2009).

DAVIDE, A. C.; FERREIRA, R. A.; FARIA, J. M. R.; BOTELHO. S. A. Restauração de matas ciliares. **Informe agropecuário**, v.21, n.207, p. 65-74. 2000.

DIAS, Genebaldo Freire. **Educação Ambiental: princípios e práticas**. 9.ed. São Paulo: Gaia, 2004. p.551.

DIAS, L.E.; GRIFFITH, J.J. **Conceituação e caracterização de áreas degradadas**. In:DIAS, L.E.; MELLO, J.W.U. (Ed) Recuperação de áreas degradadas. Viçosa: Universidade Federal de Viçosa, 1998. p. 1-7.

DIAS, M. C; PEREIRA, M. C. B.; DIAS, P. L. F.; VIRGÍLIO, J. F. **Manualde impactos ambientais**: orientações básicas sobre aspectos ambientais de atividades produtivas. Fortaleza: Banco do Nordeste, 1999. 297p.

DNIT - Departamento Nacional de Infra-Estrutura de Transportes. Consulta a página institucional. Disponível em: http://www.dnit.gov.br. Acesso em: 10 jul. 2017. DOW, C. G.; STOKS, J **Environmental impact of mining. London**: Applied Science Publishers, 1978. 371p.

EMBRAPA. Empresa Brasileira de Pesquisa Agropecuária. **Recuperação de áreas degradadas. Disponível** em: <http://www.cnpab.embrapa.br>. Acesso em: 10 de jun de 2017.

EMBRAPA. Empresa Brasileira de Pesquisa Agropecuária. **Recuperação de áreas degradadas.** Disponível em: https://www.embrapa.br/agrobiologia/. Acesso em: 25 de julho de 2017.

FIALHO, V. G.; ZANZINI, E. S. **EDUCAÇÃO AMBIENTAL COMO FERRAMENTA DE AÇÃO NA RECUPERAÇÃO DE ÁREA DEGRADADA EM BONSUCESSO – GUARULHOS**. Revista Monografias Ambientais. V. 7 , nº 7, p. 1591 – 1600, MAR-JUN, 2012.

FLORIANI, D.; KNECHTEL, M.R. **Educação ambiental: epistemologia e metodologias**. Curitiba: Vicentina, 2003.

FOGLIATTI, M. C.; FILIPPO, S.; GOUDARD, B. **Avaliação de Impactos Ambientais: Aplicação aos Sistemas de Transporte.** Rio de Janeiro: Interciência: 2004. FREIRE, Paulo. "Ensinar não é transferir conhecimento." *Pedagogia da autonomia* v.11, (1996).

FUNDAÇÃO FLORESTAL. **Projeto Áreas especialmente protegidas no Estado de São Paulo:** Levantamento e Definição de Parâmetros para Administração e manejo - Fase 2. São Paulo: Fundação para a Conservação e a Produção Florestal do Estado de São Paulo, 2000. FURTADO, D. A. et al. **Gestão Integrada de Recursos Hídricos**. Campina Grande: Agenda, 115p, 2008.

GALVÃO, A. P. M. **Reflorestamento de propriedades rurais para fins produtivos e ambientais:** um guia para ações municipais e regionais. 1. ed. Brasília: Embrapa, 2000, 351p.;Il.

GEOLÓGICA. Engenharia e Meio Ambiente Ltd. **Projeto conceitual de recuperação de área degradada do campo Vila Funil – Siderópolis / SC**. 2008. IBAMA. **Manual de Recuperação de áreas degradadas pela mineração**. Brasília, IBAMA, 1990. 96p.

ISMAEL, D. A. M. **Proposta de um Plano de Recuperação de Área Degradada para o "Lixão" de Pombal-PB**. Universidade Federal de Campina Grande. TCC. 2016. 74 p.

KOBIYAMA, M.; MINELLA, J. P. G; FABRIS, R. **Áreas degradadas e sua recuperação.** Informe Agropecuário, Belo Horizonte, v.22, n.210, p.10-17, maio/jun. 2001.

LIMA, M. A. **Avaliação da qualidade ambiental de uma microbacia no municípiode Rio Claro, SP.** 1994. 264f. Tese (Doutorado em Geociências) – Instituto de Geociências e Ciências Exatas, Universidade Estadual Paulista, Rio Claro.

LIMA, S. L. **Os Impactos Ambientais no Entorno da Nascente do Rio Piranhas em Bonito de Santa Fé-PB / Luanna de Sousa Lima – Cajazeiras, 2015. 63 fts. (**Monografia apresentada ao Curso de Geografia) Universidade Federal de Campina Grande-UFCG, Campus de Cajazeiras PB.

LIMA, S. L. **Os Impactos Ambientais no Entorno da Nascente do Rio Piranhas em Bonito de Santa Fé-PB / Luanna de Sousa Lima – Cajazeiras PB, 2015. 63 fts. (**Monografia apresentada ao Curso de Geografia) Universidade Federal de Campina Grande-UFCG, Campus de Cajazeiras PB.

Lima, W. P., and M. J. B. Zakia. **"Hidrologia de Matas Ciliares. 33-44p."** *RODRIGUES, RR; LEITÃO-FILHO, HF Matas Ciliares: conservação e recuperação. São Paulo, EDUSP/Editora da Universidade de São Paulo*(2004).

LORENZI, H. "Árvores Brasileiras – "**Manual de Identificação e Cultivo de Plantas Arbóreas Nativas do Brasil",** volume1, 4ª edição. Nova Odessa, SP: Instituto Plantarum, 2002.

MACEDO,R. L. G. et al. Programa De Educação Ambiental Para Recuperação De Áreas Degradads Da Reserva Indigena Maxakali – Minas Gerais. Revista Científica de Engenharia Florestal. Ano 2. n. 3. 2004.

MARTINS, S. V. **Recuperação de áreas degradadas**. Aprenda Fácil Editora. Viçosa, MG. 2009. 270 p.

MARTINS, S. V. **Recuperação de matas ciliares**. Aprenda fácil editora, Viçosa, MG, 2°edição, 2007.

MARTINS, S. V. **Recuperação de matas ciliares.** Viçosa: Aprenda Fácil/Centro de Produções Técnicas, 2001. 146 p

MARTINS, S. V.; **Recuperação de Áreas Degradadas**. 2. ed. Viçosa, MG: Aprenda Fácil Editora, 2010. 270 p.

MARTINS, S. V.; **Recuperação de Matas Ciliares: no contexto do Novo Código**. 3. ed. Rev. e ampl. Viçosa, MG: Aprenda Fácil Editora, 2014. 220 p.

MINC, Carlos. **Ecologia e Cidadania**. 2 ed. São Paulo: Moderna, 2005.

MMA. MINISTÉRIO DO MEIO AMBIENTE. **Mapa das áreas susceptíveis à desertificação no Brasi**l. Secretaria de Recursos Hídricos. Universidade Federal da Paraíba. 2007.

NETO, G. D. A.; ANGELIS, B. L. D. de; OLIVEIRA, D. S. de. O uso da vegetação na recuperação de áreas urbanas degradadas. **Acta Scientiarum**. V. 26, 2004.

**OLDEMAN, L.R.The global extent of soil degradation. In: GREENLAND, D.J. & SZABOCLS, I., eds. Soil resilience and sustainable land use. Wallingford, Cab International, 1994. p.99-118** 

OLIVEIRA FILHO, A. T. **Estudos ecológicos da vegetação como subsídios para programas de revegetação com espécies nativas: uma proposta metodológica.** Cerne, Lavras, v.1, n.1, p. 64-72, 1994.

OLIVEIRA-FILHO, A. T de, et al. **"Estrutura fitossociológica e variáveis ambientais em um trecho da mata ciliar do córrego dos Vilas Boas, Reserva Biológica do Poço Bonito, Lavras (MG)."** *Revista Brasileira de Botânica* 17.1 (1994): 67-85

Relatório de Impacto Ambiental - RIMA. **Obras de Duplicação da Rodovia BR- 290/RS**. Departamento Nacional de Infraestrutura de Transportes- DNIT, 2009, 109 p.

RIBEIRO, J. F**. Cerrado: matas de galeria. Planaltina**: Embrapa - CPAC. 1998. 03-16 p.

RICARDO, V.P. **Projeto de Recuperação das Matas Ciliares**. 2008. 52 fls. Trabalho de Conclusão de Curso (Graduação em Administração), Faculdade Centro Paulista de Ibitinga, Ibitinga-SP. 2008.

ROCHA, J. S. M. **Manual de Projetos Ambientais**. Santa Maria, Rio Grande do Sul: Universidade Federal de Santa Maria, 1997. 423p.

SÁ, G. B. **Avaliação dos Impactos Ambientais Resultantes da Gestão do Saneamento Básico na Cidade de Pombal – PB**. 2016. 126p. Trabalho de Conclusão de Curso (Graduação em Engenharia Ambiental), Universidade Federal de Campina Grande, Pombal  $-$  PB. 2016.

SÁNCHEZ, L. E. **Avaliação de Impacto Ambiental**: Conceitos e Métodos. 2° Edição. São Paulo: Oficina de Textos, 2008,495p.

SILVA, A. S. Educação Ambiental: aspectos teóricos-conceituais, legais e metodológicos. **Educação em Destaque**, v. 1, n. 2, 2008.

SILVA, D. G. **A importância da Educação Ambiental para a sustentabilidade**. São Joaquim, 2012. 11 p.

SILVA, L.C.S; SILVA, A. A.L. **Degradação Das Matas Ciliares e Suas Consequências Para Nascentes Do Município De Maravilha, Sertão De Alagoas**. II Whorkshop Internacional sobre água no Semiárido Brasileiro. 2015.

SILVA, S. R**. Proteger a natureza ou os recursos naturais: Implicações para as populações tradicionais. 2011**. Caderno Prudentino de Geografia. V. 2, 2011.

SOARES et.al. **Saúde e qualidade de vida do ser humano no contexto da interdisciplinaridade da Educação Ambiental**. No. 38 - 05/12/2011. Revista Educação Ambienatl em Ação. v. 1. n 38. 2011.

TATSCH, L. G. **Recuperação de uma Área Degradada Através do Método de Nucleação – Santa Margarida do Sul, RS /** Giovana Lucas Tatsch – São Gabriel RS, Relatório de Estágio. Universidade Federal do Pampa.Julho de 2011, 40 fts.

TAVARES, Sílvio Roberto de Lucena. **Áreas Degradadas: conceitos e caracterização do problema.** Curso de Recuperação de Áreas Degradadas – A visão da Ciência do solo no Contexto do Diagnóstico, Manejo, Indicadores de monitoramento e Estratégias deRecuperação. 21ª Ed. Embrapa 2008.

TREVISOL, Joviles Vitório. **A educação em uma sociedade de risco: tarefas e desafios na construção da sustentabilidade. Joaçaba:** UNOESC, 2003. P.93.

Valentim, Delma Barboza. "**Diagnóstico e recuperação de matas ciliares em nascentes da cidade de Goioerê-PR: uma experiência em educação ambiental."** (2014).